### **Actions pédagogiques du CNRS/IN2P3 vers les enseignants et leurs élèves**

### **11 mai 2017 Stage Cosmos à l'École – CPPM**

**Nicolas Arnaud ([narnaud@lal.in2p3.fr](mailto:narnaud@lal.in2p3.fr))**

**Laboratoire de l'Accélérateur Linéaire (CNRS/IN2P3 & Université Paris-Sud) European Gravitational Observatory (CNRS & INFN Consortium)**

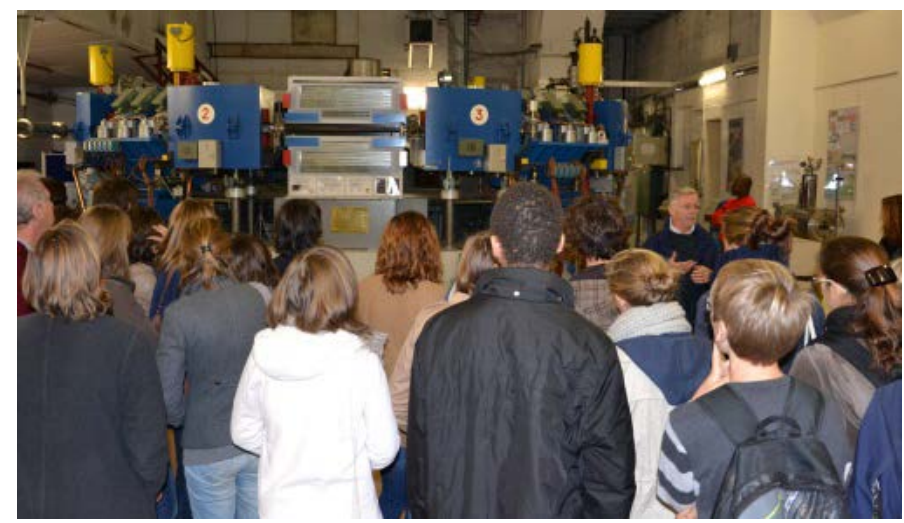

**MOWE GO** OBSERVATIONAL

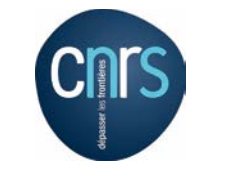

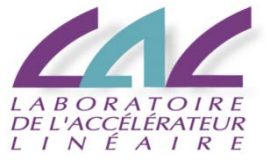

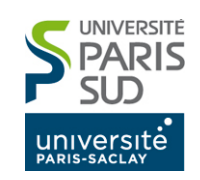

### Introduction

- L'Institut National de Physique Nucléaire et de Physique des Particules : IN2P3
- A l'école des deux infinis
	- Une initiative du CNRS/IN2P3 pour les professeurs et leurs élèves, les enseignant-chercheurs et leurs étudiants, le grand public
- Des ressources
	- Expositions (panneaux, 60 ans du CERN), affiche des composants élémentaires
	- Le Cosmodétecteur de la matière
	- La mallette COSMIX & le projet COSMAX
	- La mallette pédagogique Planck
	- Le site internet laradioactivite.com
	- Le musée Sciences ACO de la lumière et de la matière (Orsay)
	- La revue Elémentaire, le « Quark poker » et « Quark Clash »
	- $\blacksquare$  Le petit livre « D'ici au Big Bang »
	- Des réalisations locales ...
- $\rightarrow$  Il y en a pour (presque) tous les goûts !
- Collaborations entre scientifiques et spécialistes en communication/pédagogie
	- Vulgarisation rigoureuse **2**

### L'IN2P3

- Institut National de Physique Nucléaire et de Physique des Particules : IN2P3
	- L'un des dix instituts du CNRS
	- $\blacksquare$  L'un des trois instituts nationaux
- Mission : promouvoir et fédérer la recherche en physique subatomique
- Coordonner des programmes de recherche pour le compte du CNRS et des universités **Partenariat avec le CEA IRFU**
- Explorer les « deux infinis » : des particules élémentaires au cosmos
- Apporter compétence & expertise pour tisser des liens avec la société
	- Recherches interdisciplinaires, formation, valorisation
- Quelques chiffres : 25 laboratoires et plateformes 40 grands projets internationaux 2500 chercheurs, ingénieurs et techniciens CNRS 40 M€ de budget annuel (hors salaires)

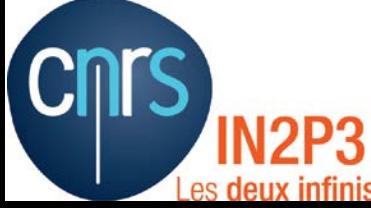

### Thématiques de recherche de l'IN2P3

- Physique des particules
	- Composants ultimes et interactions fondamentales
- Physiques nucléaire et hadronique
	- Structure de la matière nucléaire
- Astroparticules et neutrinos
	- Composition et comportement de l'Univers
- Théorie
- Instrumentation
- Grilles de calcul
- R&D accélérateurs
- Aval du cycle électronucléaire et énergie nucléaire
- Applications médicales

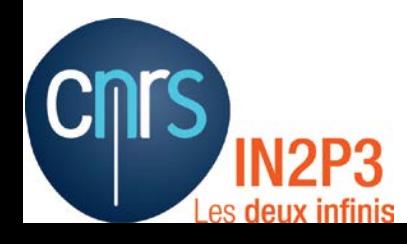

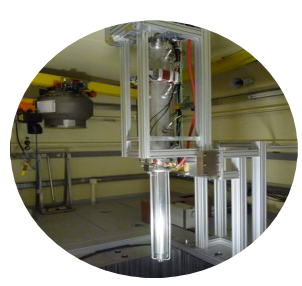

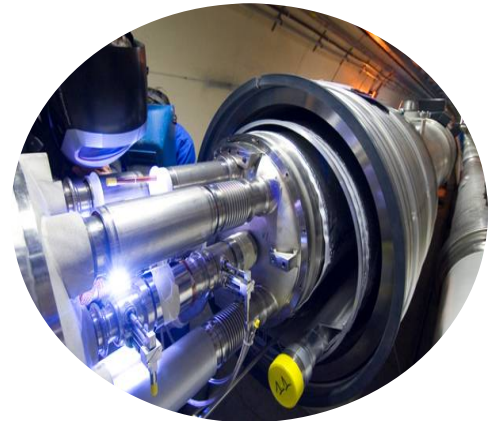

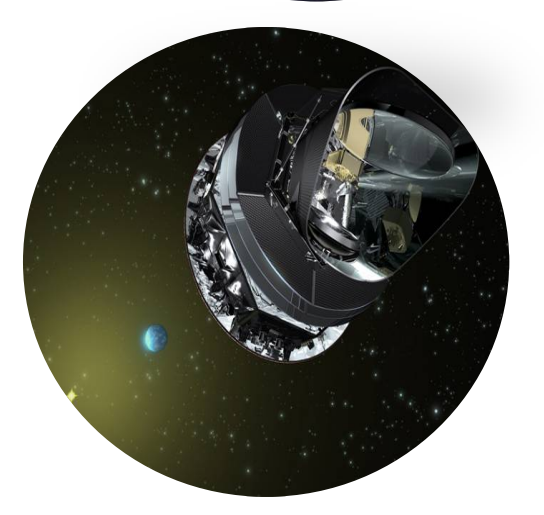

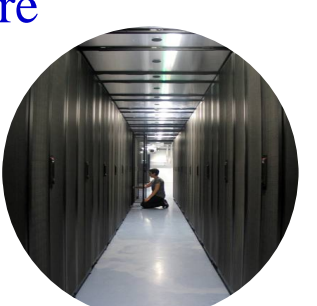

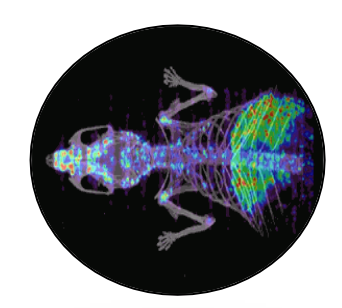

### Les laboratoires IN2P3

Laboratoires

es

deux infinis

Infrastructures et plateformes technologiques

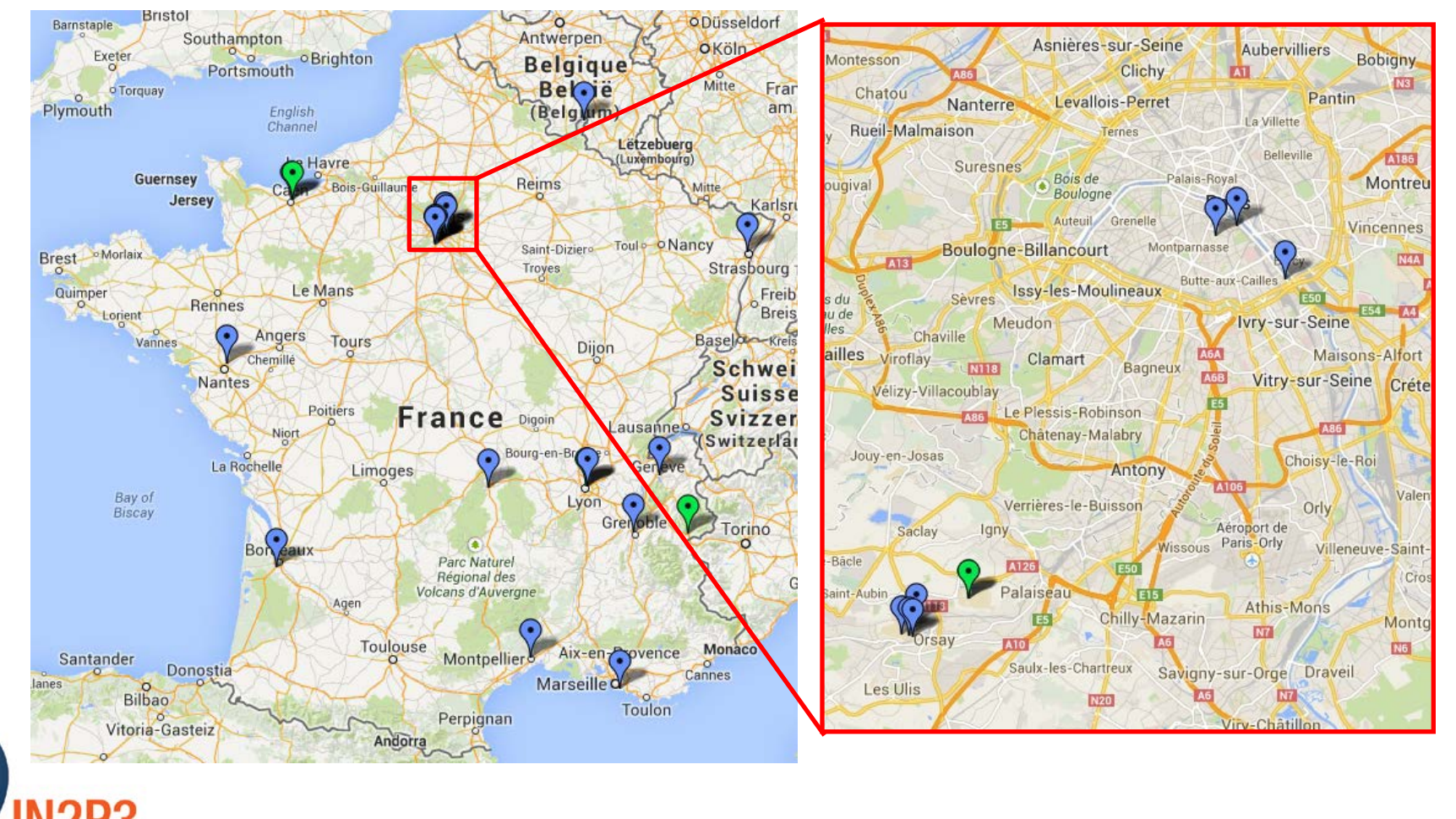

- [Point d'entrée sur le site de l'IN2P3](http://www.in2p3.fr/physique_pour_tous/aulycee/introduction.htm) ([http://www.in2p3.fr](http://www.in2p3.fr/))
- [Plaquette "À l'école des deux infinis"](http://www.in2p3.fr/physique_pour_tous/aulycee/media/ecole2infinis.pdf) (2010)
- E-mail de contact : [ecole2infinis@in2p3.fr](mailto:ecole2infinis@in2p3.fr)

Les deux infinis

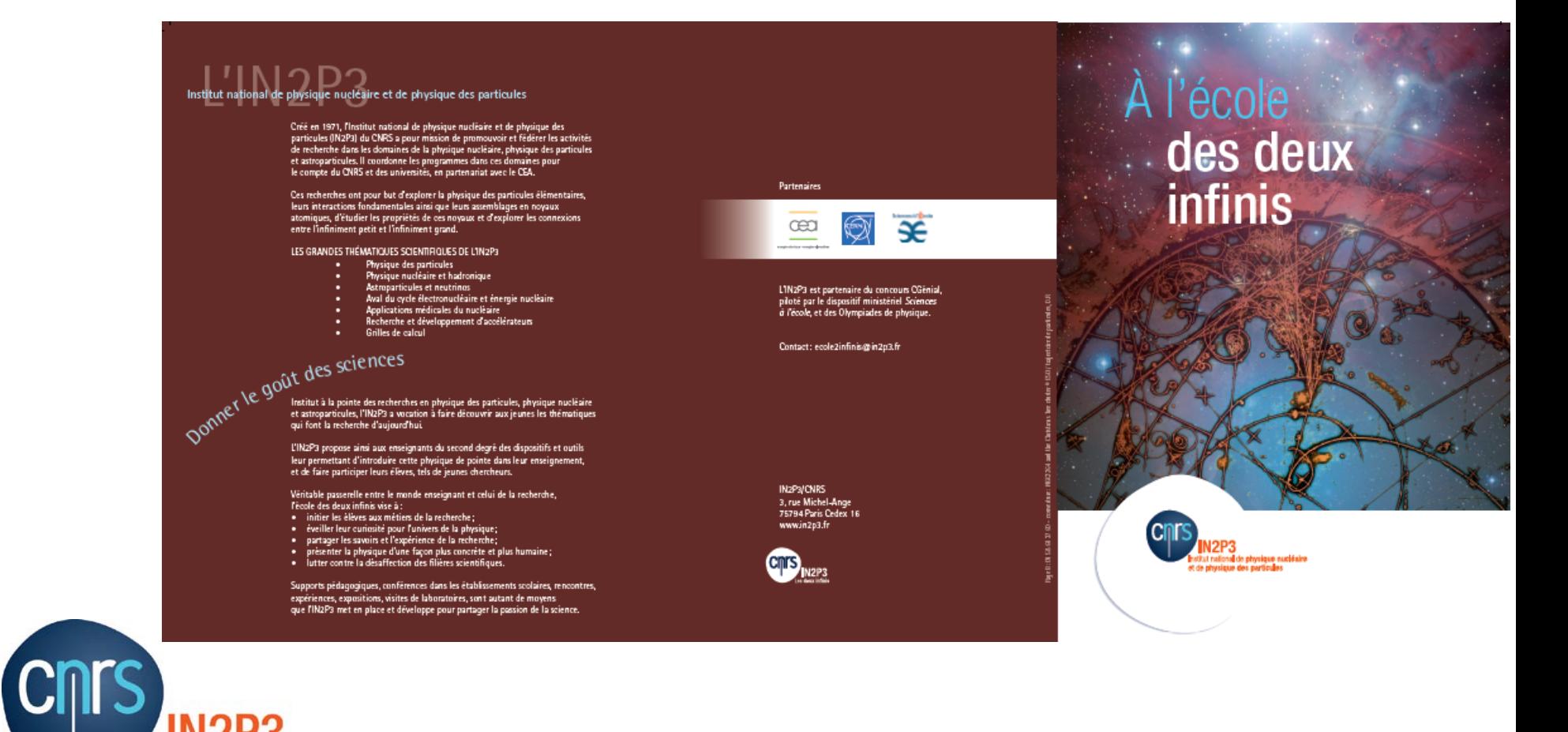

- Point d'entrée sur le site de l'IN2P3 (http://www.in2p3.fr)
- · Plaquette "À l'école des deux infinis" (2010)
- E-mail de contact : ecole2infinis@in2p3.fr

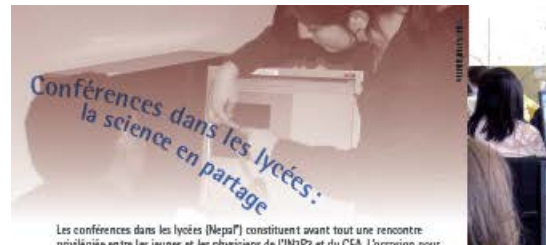

Les conférences dans les lycées (Nepal') constituent avant tout une rencontre privilégiée entre les jeunes et les physiciens de l'IN2P3 et du CEA. L'occasion pour les Ivoéens

- d'explorer la physique nucléaire, la physique des particules ou la cosmologie; - de discuter ouvertement avec les chercheurs ou ingénieurs de la recherche

et ses métiers.

Elles peuvent être éventuellement complètées par une visite dans un laboratoire de l'Institut.

Les conférences Nepal ont reçu l'aval de la Direction des lycées et collèges et du doyen de physique-chimie de l'inspection générale, ainsi que le soutien de l'Union des professeurs de physique et de chimie (LIdPPC), anciennement Union des physiciens (UDP).

#### Labos ouverts: au cœur de la science

C'est ici l'occasion de découvrir les fieux où se «fait» la science. Les élèves pourront rencontrer les chercheurs, les ingénieurs ou les techniciens de l'IN2P3 qui travaillent auprès des accélérateurs, sur des projets spatiaux, des expériences sous-marines, dans des laboratoires sou terrains...

> Dernière ces expériences et instruments hors-norme les recherches portent aussi bien sur les particules les plus élémentaires que sur la matière noire, les neutrinos, les rayons cosmiques, l'énergie noire, la première lumière de l'Univers, les rayons cosmiques, les trous noirs...

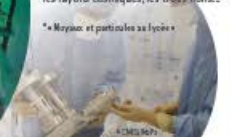

#### Formations d'enseignants : dépasser les frontières

Depuis plusieurs années, le Cern organise chaque année, en partenariat avec l'IN2P3 et le dispositif Sciences à l'école, un stage de formation national destiné aux enseignants souhaitant développer des projets autour de la physique des particules. D'autres stages d'un à trois jours sont également mis en place par les laboratoires de l'IN2P3 sur tout le territoire et couvrent de nombreux thèmes : les particules élémentaires, le nucléaire et ses applications, les mystères de l'Univers...

Cosmos à l'école :

À tout instant la Terre est bombardée par des

particules en provenance de l'Univers. Étudier

l'opération Cosmos à l'école permet l'étude des

rayons cosmiques grâce à des détecteurs mis

Chaque lycée participant reçoit par ailleurs

le pamainage d'un chercheur de l'IN2P3 et

Des cahiers pédagogiques et de ressources sont

disponibles sur le site de Sciences à l'école:

un accompagnement pédagogique par

ces particules au lycée, c'est possible !

Fruit d'un partenariat entre le dispositif

ministériel Sciences à l'école et l'IN2P3,

à disposition dans les lycées.

le réseau de Sciences à l'école.

www.sciencesalecole.org

### Masterclasses: sterciasser Cosmuc cosmiques sur les lycées /

En quoi consiste le quotidien d'un physicien travaillant sur une expérience du LHC, l'accélérateur de particules le plus puissant au monde?

Faire partager à des lycéens pendant une journée la vie de chercheur en physique des particules et les initier aux méthodes de travail des grandes collaborations internationales, tel est l'objectif des Masterclasses.

Les sessions se déroulent au sein d'un laboratoire de l'IN2P3. Au programme : un cours d'introduction à la physique des particules, l'analyse de données réelles produites au .<br>Cem<sup>e</sup> à Genève puis la mise en commun des résultats des élèves avec ceux des classes d'autres pays grâce à une vidéoconférence animée depuis le Cern, Les résultats finaux sont confrontés à ceux des alwsiciens.

.<br>Les Mosterclasses sont pilotées au niveau européen par le Cern et le réseau Eppog. Elles sont coordonnées en France par l'IN2P3. Actuellement, 90 instituts de 15 pays participent à ce projet. www.physicsmasterclasses.org

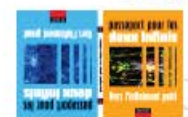

#### Passeport pour les deux infinis: un outil, un réseau

Construit autour d'un livre réversible qui dresse un panorama des sujets liés au monde des particules et de l'astrophysique, Passeport pour les deux infinis c'est : - un outil pédagogique adapté aux programmes;

- un dispositif invitant les enseignants à développer avec leurs élèves des activités dans le domaine de la physique de l'infiniment petit ou de l'infiniment grand; -l'opportunité pour les élèves de rencontrer des chercheurs, visiter de hauts lieux scientifiques et voyager dans l'univers des particules.

Au Passeport pour les deux infinis est associée une plate-forme d'échanges en ligne où les professeurs peuvent obtenir le livre gratuitement : www.passeport2i.fr

"Cern : Organisation europieane pour la recherche nucléaire

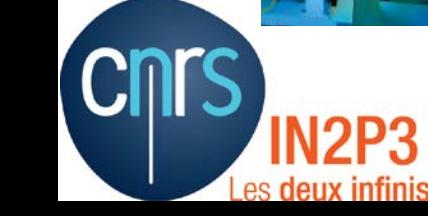

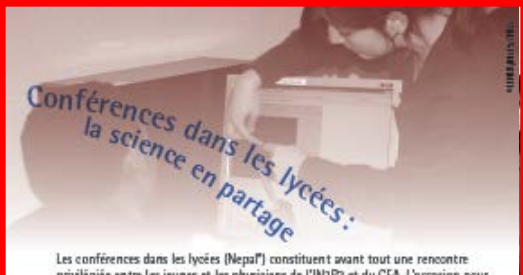

Les conférences dans les lycées (Nepal') constituent avant tout une rencontre privilégiée entre les jeunes et les physiciens de l'IN2P3 et du CEA. L'occasion pour les lycéens:

- d'explorer la physique nucléaire, la physique des particules ou la cosmologie; - de discuter ouvertement avec les chercheurs ou ingénieurs de la recherche et ses métiers.

Elles peuvent être éventuellement complétées par une visite dans un laboratoire de l'Institut

Les conférences Nepal ont reçu l'aval de la Direction des lycées et collèges et du doyen de physique-chimie de l'inspection générale, ainsi que le soutien de l'Union des professeurs de physique et de chimie (UdPPC), anciennement Union des physiciens (UDP).

#### Labos ouverts: au cœur de la science

C'est ici l'occasion de découvrir les lieux où se «fait» la science. Les élèves pourront rencontrer les chercheurs, les ingénieurs ou les techniciens de l'IN2P3 qui travaillent auprès des accélérateurs, sur des projets spatiaux, des expériences sous-marines, dans des laboratoires sou terrains

> Dernière ces expériences et instruments hors-norme. les recherches portent aussi bien sur les particules les plus .<br>élémentaires que sur la matière noire, les neutrinos, les rayons cosmiques, l'énergie noire, la première lumière de l'Univers, les rayons cosmiques, les trous noirs...

Moyaux et particules as lycée

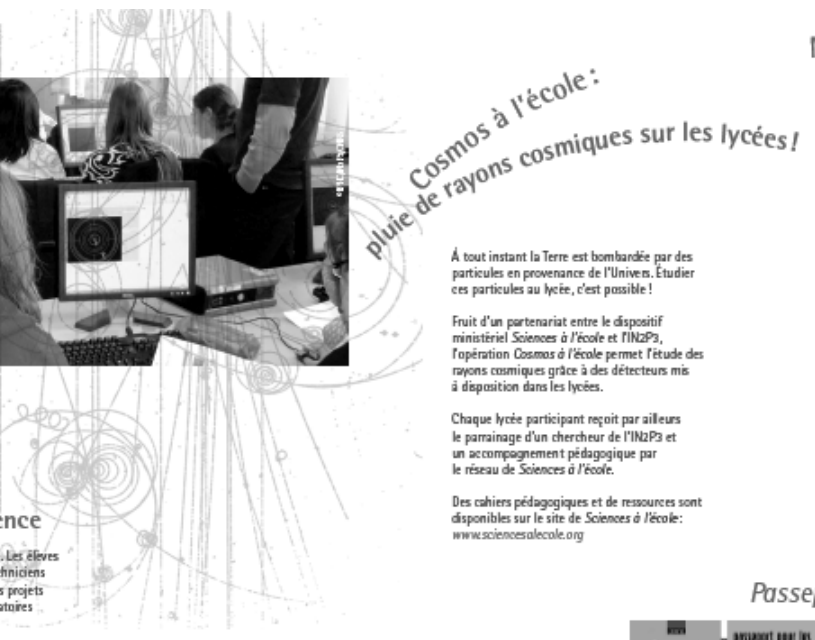

Formations d'enseignants :<br>dépasser les frontières

Depuis plusieurs années, le Cern organise chaque année, en partenariat avec l'IN2P3 et le dispositif Sciences à l'école, un stage de formation national destiné aux enseignants souhaitant développer des projets autour de la physique des particules. D'autres stages d'un à trois jours sont également mis en place par les laboratoires de l'IN2P3 sur tout le territoire et couvrent de nombreux thèmes : les particules élémentaires, le nucléaire et ses applications, les mystères de l'Univers...

particules en provenance de l'Univers. Étudier

Fruit d'un partenariat entre le dispositif ministèriel Sciences à l'école et l'IN2P3. l'opération Cosmos à l'école permet l'étude des rayons cosmiques grâce à des détecteurs mis a disposition dans les lycées.

ces particules au lycée, c'est possible !

Chaque lycée participant reçoit par ailleurs le pamainage d'un chercheur de l'IN2P3 et un accompagnement pédagogique par le réseau de Sciences à l'école.

Des cahiers pédagogiques et de ressources sont disponibles sur le site de Sciences à l'école: www.sciencesalecole.org

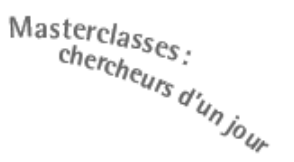

En quoi consiste le quotidien d'un physicien travaillant sur une expérience du LHC. l'accélérateur de particules le plus puissant au monde?

Faire partager à des lycéens pendant une journée la vie de chercheur en physique des particules et les initier aux méthodes de travail des grandes collaborations internationales, tel est l'objectif des Masterclasses.

Les sessions se déroulent au sein d'un laboratoire de l'IN2P3. Au programme : un cours d'introduction à la physique des particules, l'analyse de données réelles produites au Cem" à Genève puis la mise en commun des résultats des élèves avec ceux des classes d'autres pays grâce à une vidéoconférence animée depuis le Cern. Les résultats finaux sont confrontés à ceux des physiciens.

Les Masterclasses sont pilotées au niveau européen par le Cern et le réseau Eppog. Elles sont coordonnées en France par l'1N2P3. Actuellement. 90 instituts de 15 pays participent à ce projet. www.physicsmasterclasses.org

#### Passeport pour les deux infinis: un outil, un réseau

Construit autour d'un livre réversible qui dresse un panorama des sujets liés au monde des particules et de l'astrophysique, Passeport pour les deux infinis c'est : - un outil pédagogique adapté aux programmes :

- un dispositif invitant les enseignants à développer avec leurs élèves des activités dans le domaine de la physique de l'infiniment petit ou de l'infiniment grand; l'opportunité pour les élèves de rencontrer des chercheurs, visiter de hauts lieux scientifiques et voyager dans l'univers des particules.

Au Passeport pour les deux infinis est associée une plate-forme d'échanges en ligne où les professeurs peuvent obtenir le livre gratuitement : www.passeport2i.fr

"Cern : Organization europienne pour la recherche nucléaire

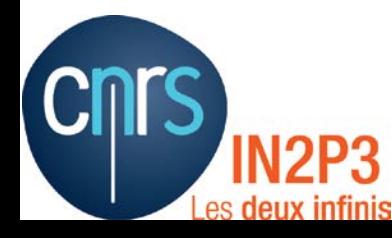

### Conférences dans les lycées

### • Toutes les thématiques de l'IN2P3

- Physique des particules
- Physique nucléaire et hadronique
- Astroparticules et neutrinos
- Aval du cycle électronucléaire et énergie nucléaire
- R&D accélérateurs
- Grilles de calcul
- Où sont les labos IN2P3?
	- Région parisienne
	- Annecy, Bordeaux, Caen, Clermont-Ferrand, Grenoble, Lyon, Marseille, Nantes, Montpellier, Strasbourg

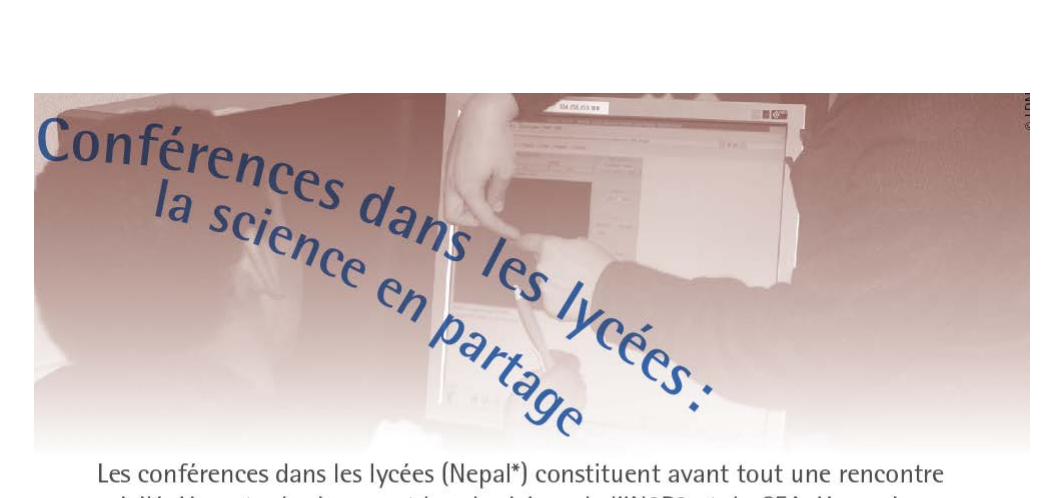

Les conférences dans les lycées (Nepal\*) constituent avant tout une rencontre privilégiée entre les jeunes et les physiciens de l'IN2P3 et du CEA. L'occasion pour les lycéens:

- d'explorer la physique nucléaire, la physique des particules ou la cosmologie;
- de discuter ouvertement avec les chercheurs ou ingénieurs de la recherche et ses métiers.

Elles peuvent être éventuellement complétées par une visite dans un laboratoire de l'Institut.

Les conférences Nepal ont reçu l'aval de la Direction des lycées et collèges et du doyen de physique-chimie de l'inspection générale, ainsi que le soutien de l'Union des professeurs de physique et de chimie (UdPPC), anciennement Union des physiciens (UDP).

- 
- L'intervenant se déplace dans le lycée
- Il/elle s'adapte au niveau du public
- Complémentarité avec d'autres activités pédagogiques **9**

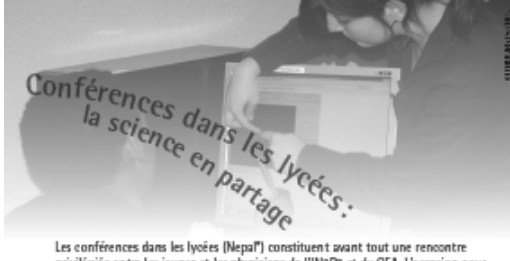

Les conférences dans les lycées (Nepal") constituent avant tout une rencontre privilégiée entre les jeunes et les physiciens de l'IN2P3 et du CEA. L'occasion pour les lycéens:

- d'explorer la physique nucléaire, la physique des particules ou la cosmologie; - de discuter ouvertement avec les chercheurs ou ingénieurs de la recherche et ses métiers.

Elles peuvent être éventuellement complétées par une visite dans un laboratoire de l'Institut

Les conférences Nepal ont reçu l'aval de la Direction des lycées et collèges et du doyen de physique-chimie de l'inspection générale, ainsi que le soutien de l'Union des professeurs de physique et de chimie (UdPPC), anciennement Union des physiciens (UDP).

#### Labos ouverts : au cœur de la science

C'est ici l'occasion de découvrir les lieux où se «fait» la science. Les élèves pourront rencontrer les chercheurs, les ingénieurs ou les techniciens de l'IN2P3 qui travaillent auprès des accélèrateurs, sur des projets spatiaux, des expériences sous-marines, dans des laboratoires souterning

> Dernière ces expériences et instruments hors-norme, les recherches portent aussi bien sur les particules les plus élémentaires que sur la matière noire, les neutrinos, les rayons cosmiques, l'énergie noire, la première lumière de l'Univers, les nyons cosmiques, les trous noirs...

« Noyaux et particules as lycèe »

Cosmos à l'école :<br>Cosmos à l'école :<br>Quic de rayons cosmiques sur les lycées / particules en provenance de l'Univers. Étudier ces particules au lycée, c'est possible !

> Fruit d'un partenariat entre le dispositif ministèriel Sciences à l'école et l'IN2P3. l'opération Cosmos à l'école permet l'étude des rayons cosmiques grâce à des détecteurs mis à disposition dans les lycées.

Chaque lycée participant reçoit par ailleurs le pamainage d'un chercheur de l'IN2P3 et un accompagnement pédagogique par le réseau de Sciences à l'école.

Des cahiers pédagogiques et de ressources sont disponibles sur le site de Sciences à l'école: www.sciencesalecole.org

### Formations d'enseignants :<br>dépasser les frontières

Depuis plusieurs années, le Cern organise chaque année, en partenariat avec l'IN2P3 et le dispositif Sciences à l'école, un stage de formation national destiné aux enseignants souhaitant développer des projets autour de la physique des particules. D'autres stages d'un à trois jours sont également mis en place par les laboratoires de l'IN2P3 sur tout le territoire et couvrent de nombreux thèmes : les particules élémentaires, le nucléaire et ses applications, les mystères de l'Univers...

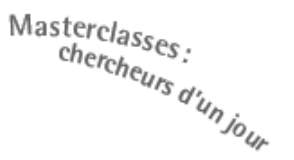

En quoi consiste le quotidien d'un physicien travaillant sur une expérience du LHC. l'accélérateur de particules le plus puissant au monde?

Faire partager à des lycéens pendant une journée la vie de chercheur en physique des particules et les initier aux méthodes de travail des grandes collaborations internationales, tel est l'objectif des Masterclasses.

Les sessions se déroulent au sein d'un laboratoire de l'IN2P3. Au programme : un cours d'introduction à la physique des particules, l'analyse de données réelles produites au Cem" à Genève puis la mise en commun des résultats des élèves avec ceux des classes d'autres pays grâce à une vidéoconférence animée depuis le Cern. Les résultats finaux sont confrontés à ceux des physiciens.

Les Masterclasses sont pilotées au niveau européen par le Cern et le réseau Eppog. Elles sont coordonnées en France par l'1N2P3. Actuellement. 90 instituts de 15 pays participent à ce projet. www.physicsmasterclasses.org

#### Passeport pour les deux infinis: un outil, un réseau

Construit autour d'un livre réversible qui dresse un panorama des sujets liés au monde des particules et de l'astrophysique, Passeport pour les deux infinis c'est : - un outil pédagogique adapté aux programmes :

- un dispositif invitant les enseignants à développer avec leurs élèves des activités dans le domaine de la physique de l'infiniment petit ou de l'infiniment grand; l'opportunité pour les élèves de rencontrer des chercheurs, visiter de hauts lieux scientifiques et voyager dans l'univers des particules.

Au Passeport pour les deux infinis est associée une plate-forme d'échanges en ligne où les professeurs peuvent obtenir le livre gratuitement : www.passeport2i.fr

"Cern : Organization europienne pour la recherche nucléaire

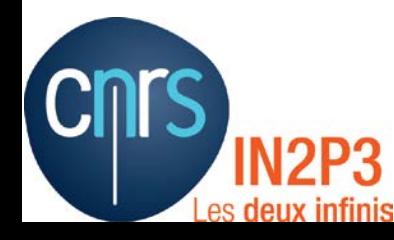

### Visites de nos laboratoires

- Journées portes ouvertes : journées du patrimoine, Fête de la Science, etc.
- Visites « à la carte » sur demande
	- $\blacksquare$  Conférence(s)
	- Expériences, ateliers
	- Eléments de muséographie
	- Patrimoine
	- Découverte des métiers de la recherche

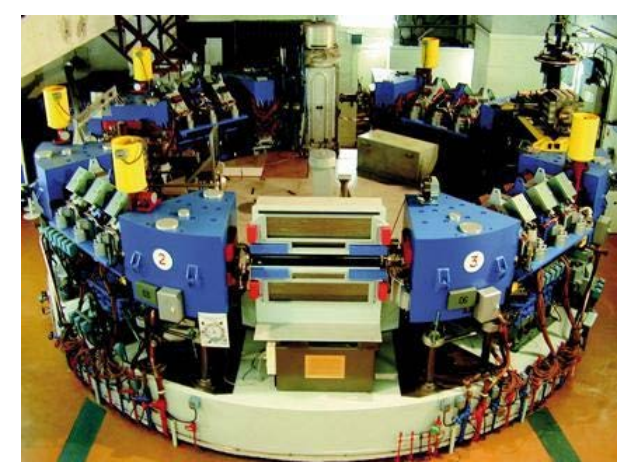

**[Sciences ACO,](http://www.sciencesaco.fr/) un ancien collisionneur e+e**<sup>−</sup>**, devenu un musée et un monument historique**

- Masterclasses, etc.
- Science vivante
- Expériences actuelles
- Recherche publique !

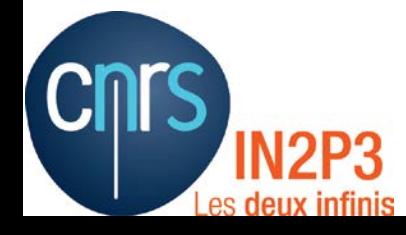

### Labos ouverts : au cœur de la science

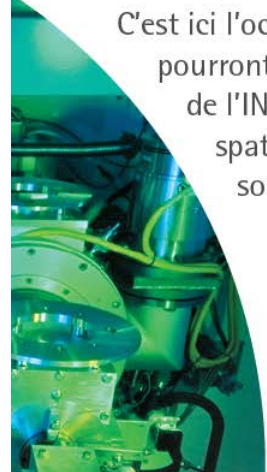

C'est ici l'occasion de découvrir les lieux où se « fait » la science. Les élèves pourront rencontrer les chercheurs, les ingénieurs ou les techniciens de l'IN2P3 qui travaillent auprès des accélérateurs, sur des projets spatiaux, des expériences sous-marines, dans des laboratoires souterrains...

> Derrière ces expériences et instruments hors-norme, les recherches portent aussi bien sur les particules les plus élémentaires que sur la matière noire, les neutrinos, les rayons cosmiques, l'énergie noire, la première lumière de l'Univers, les rayons cosmiques, les trous noirs...

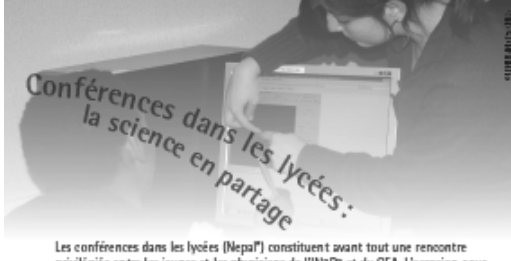

Les conférences dans les lycées (Nepal') constituent avant tout une rencontre privilégiée entre les jeunes et les physiciens de l'IN2P3 et du CEA. L'occasion pour les lycéens:

- d'explorer la physique nucléaire, la physique des particules ou la cosmologie; - de discuter ouvertement avec les chercheurs ou ingénieurs de la recherche et ses métiers.

Elles peuvent être éventuellement complétées par une visite dans un laboratoire de l'Institut

Les conférences Nepal ont reçu l'aval de la Direction des lycées et collèges et du doyen de physique-chimie de l'inspection générale, ainsi que le soutien de l'Union des professeurs de physique et de chimie (UdPPC), anciennement Union des physiciens (UDP).

#### Labos ouverts: au cœur de la science

C'est ici l'occasion de découvrir les lieux où se «fait» la science. Les élèves pourront rencontrer les chercheurs, les ingénieurs ou les techniciens de l'IN2P3 qui travaillent auprès des accélérateurs, sur des projets spatiaux, des expériences sous-marines, dans des laboratoires sou terrains

> Dernière ces expériences et instruments hors-norme. les recherches portent aussi bien sur les particules les plus .<br>élémentaires que sur la matière noire, les neutrinos, les rayons cosmiques, l'énergie noire, la première lumière de l'Univers, les rayons cosmiques, les trous noirs...

Moyaux et particules as lycée

Cosmos à l'école: Cosmuns cosmiques sur les lycées /

Formations d'enseignants :<br>dépasser les frontières

Depuis plusieurs années, le Cern organise chaque année, en

partenariat avec l'IN2P3 et le dispositif Sciences à l'école, un

développer des projets autour de la physique des particules. D'autres stages d'un à trois jours sont également mis en place

ses applications, les mystères de l'Univers...

stage de formation national destiné aux enseignants souhaitant

par les laboratoires de l'IN2P3 sur tout le territoire et couvrent de nombreux thèmes : les particules élémentaires, le nucléaire et

particules en provenance de l'Univers. Étudier ces particules au lycée, c'est possible !

Fruit d'un partenariat entre le dispositif ministèriel Sciences à l'école et l'IN2P3. l'opération Cosmos à l'école permet l'étude des rayons cosmiques grâce à des détecteurs mis à disposition dans les lycées.

Chaque lycée participant reçoit par ailleurs le pamainage d'un chercheur de l'IN2P3 et un accompagnement pédagogique par le réseau de Sciences à l'école.

Des cahiers pédagogiques et de ressources sont disponibles sur le site de Sciences à l'école: www.sciencesalecole.org

### Masterclasses stercias d'un jour

En quoi consiste le quotidien d'un physicien travaillant sur une expérience du LHC. l'accélérateur de particules le plus puissant au monde?

Faire partager à des lycéens pendant une journée la vie de chercheur en physique des particules et les initier aux méthodes de travail des grandes collaborations internationales, tel est l'objectif des Masterclasses.

Les sessions se déroulent au sein d'un laboratoire de l'IN2P3. Au programme : un cours d'introduction à la physique des particules, l'analyse de données réelles produites au Cem<sup>e</sup> à Genève puis la mise en commun des résultats des élèves avec ceux des classes d'autres pays grâce à une vidéoconférence animée depuis le Cern. Les résultats finaux sont confrontés à ceux des physiciens.

Les Masterclasses sont pilotées au niveau européen par le Cern et le réseau Eppoq. Elles sont coordonnées en France par l'IN2P3. Actuellement, 90 instituts de 15 pays participent à ce projet. www.physicsmasterclasses.org

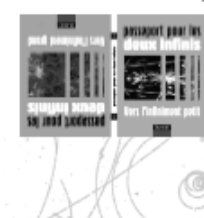

#### Passeport pour les deux infinis: un outil, un réseau

Construit autour d'un livre réversible qui dresse un panorama des sujets liés au monde des particules et de l'astrophysique, Passeport pour les deux infinis c'est : - un outil pédagogique adapté aux programmes :

- un dispositif invitant les enseignants à développer avec leurs élèves des activités dans le domaine de la physique de l'infiniment petit ou de l'infiniment grand; l'opportunité pour les élèves de rencontrer des chercheurs, visiter de hauts lieux scientifiques et voyager dans l'univers des particules.

Au Passeport pour les deux infinis est associée une plate-forme d'échanges en ligne où les professeurs peuvent obtenir le livre gratuitement : www.passeport2i.fr

"Cern : Organization europienne pour la recherche nucléaire

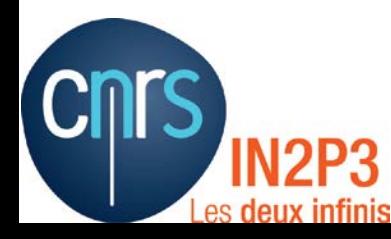

### Masterclasses internationales

- Une journée en immersion dans Une journée en immersion dans<br>un laboratoire de l'IN2P3 pour une classe<br> $\frac{che_{rch}}{de_{u}r_s}$  d'<sub>Un</sub> journe
- Découverte du CERN et du LHC
- Réalisation d'une mesure sur de vraies données enregistrées au LHC
- Ouverture internationale : vidéoconférence en anglais (1 heure)
- Manifestation organisée chaque année sur 5-6 semaines vers la fin de l'hiver
- Voir toutes les [sessions et programmes](https://indico.in2p3.fr/category/405/)

En quoi consiste le quotidien d'un physicien travaillant sur une expérience du LHC, l'accélérateur de particules le plus puissant au monde?

Faire partager à des lycéens pendant une journée la vie de chercheur en physique des particules et les initier aux méthodes de travail des grandes collaborations internationales, tel est l'objectif des Masterclasses.

Les sessions se déroulent au sein d'un laboratoire de l'IN2P3. Au programme : un cours d'introduction à la physique des particules, l'analyse de données réelles produites au Cern\* à Genève puis la mise en commun des résultats des élèves avec ceux des classes d'autres pays grâce à une vidéoconférence animée depuis le Cern. Les résultats finaux sont confrontés à ceux des physiciens.

Les Masterclasses sont pilotées au niveau européen par le Cern et le réseau Eppog. Elles sont coordonnées en France par l'IN2P3. Actuellement, 90 instituts de 15 pays participent à ce projet. www.physicsmasterclasses.org

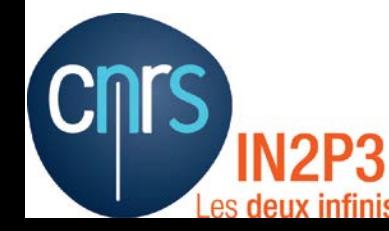

• [Site web central des Masterclasses](http://www.physicsmasterclasses.org/)

### Masterclasses internationales

### [Plaquette de présentation des Masterclasses](http://physicsmasterclasses.org/downloads/Plaquette_masterclasses_v5.pdf)

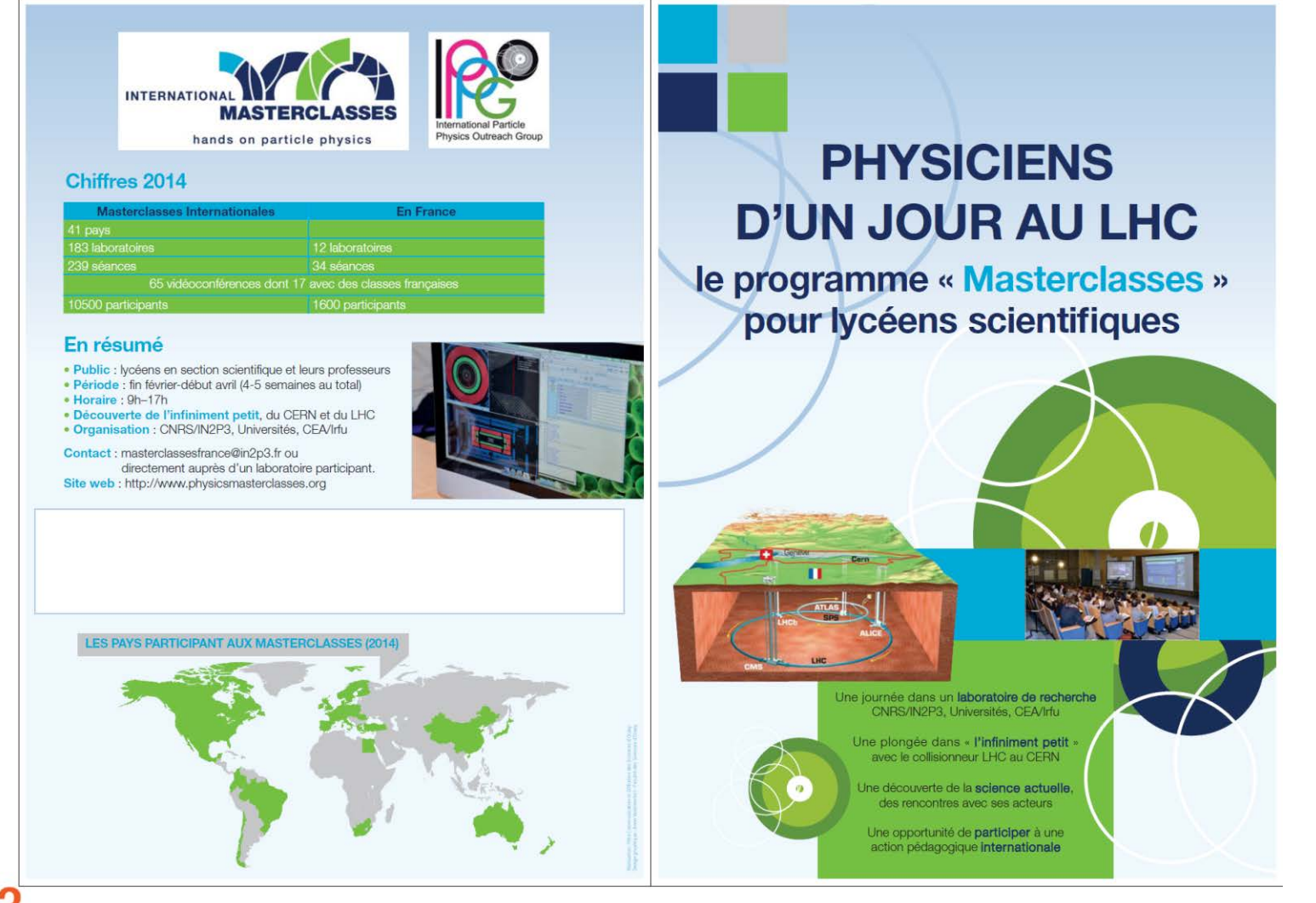

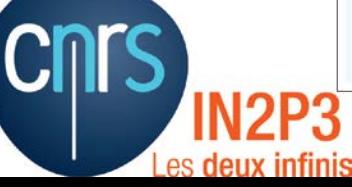

### Masterclasses internationales

### [Plaquette de présentation des Masterclasses](http://physicsmasterclasses.org/downloads/Plaquette_masterclasses_v5.pdf)

internationales.

**LABORATOIRES PARTICIPANT AUX MASTERCLASSES** Les Masterclasses existent depuis 2005 et sont organisées dans plus de 40 pays. Des lycéens scientifiques passent une journée dans un laboratoire pour découvrir la physique des particules et le collisionneur LHC du CERN où le «boson de Higgs» a été découvert en 2012 par des expériences CNRS/IN2P3 Institut National de **ALLEMAGNE** Physique Nucléaire **Agenda type** et de Physique des Particules & Universités Vidéoconférence **CERNAT**  $\triangle$ Irfu **Company** . En duplex avec le CERN  $ct = 0$ · Avec d'autres classes, françaises ou **ITALIE**  $cc =$ étrangères **CEA/Irfu**  $rac{1}{2}$ Institut de · Et donc en anglais! Recherche sur les  $0<sup>1</sup>$ lois Fondamentales de l'Univers  $rac{1}{2}$  $rac{1}{2}$  $rac{1}{2}$ Selon les laboratoires LES EXERCICES PORTENT SUR LES  $rac{1}{2}$ · Visite, débat ou discussion *<u>ATLAS</u>* QUATRE EXPÉRIENCES PRINCIPALES DU LHC  $rac{1}{2}$ **ALICE LHC<sub>p</sub>** · Préparation en amont de la session Masterclasse non obligatoire mais conseillée - Quelques heures au plus - Intervention d'un chercheur envisageable - sur demande et selon l'éloignement entre **ACQUIS PÉDAGOGIQUES DES MASTERCLASSES** le lycée et le laboratoire hôte · Physique vivante et passionnante · Exemple de démarche scientifique · Analyse de vrais événements · Découverte des métiers de la recherche & des filières scientifiques universitaires · Illustration de l'importance de l'anglais pour communiquer

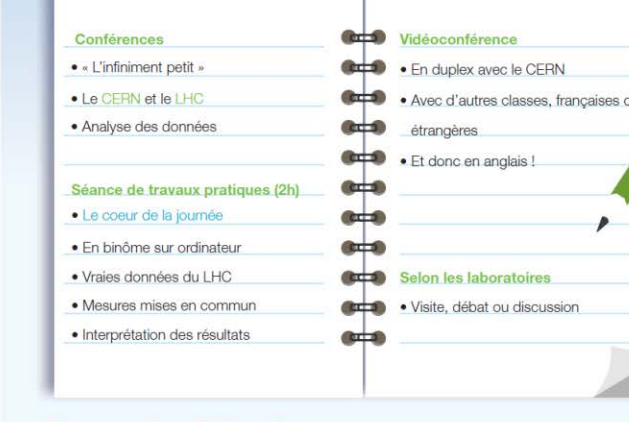

#### **Comment participer?**

- · Inscription gratuite
- · Contacter un laboratoire participant dès la rentrée de septembre
- L'agenda des Masterclasses est bouclé à la Toussaint!
- · Si possible sélectionner un groupe de lycéens motivés plutôt qu'une classe entière
- Croissance de la demande

**Cnrs** 

Les deux infinis

- Capacités d'accueil limitées
- Volonté de satisfaire le plus de lycées possible

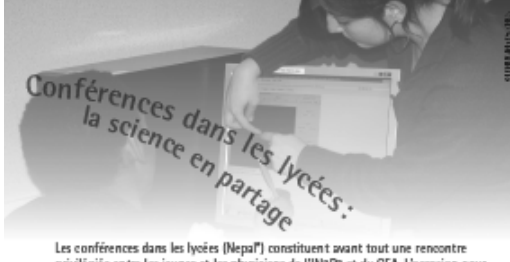

Les conférences dans les lycées (Nepal") constituent avant tout une rencontre privilégiée entre les jeunes et les physiciens de l'IN2P3 et du CEA. L'occasion pour les lycéens:

- d'explorer la physique nucléaire, la physique des particules ou la cosmologie; - de discuter ouvertement avec les chercheurs ou ingénieurs de la recherche et ses métiers.

Elles peuvent être éventuellement complétées par une visite dans un laboratoire de l'Institut

Les conférences Nepal ont reçu l'aval de la Direction des lycées et collèges et du doyen de physique-chimie de l'inspection générale, ainsi que le soutien de l'Union des professeurs de physique et de chimie (UdPPC), anciennement Union des physiciens (UDP).

#### Labos ouverts: au cœur de la science

C'est ici l'occasion de découvrir les lieux où se «fait» la science. Les élèves pourront rencontrer les chercheurs, les ingénieurs ou les techniciens de l'IN2P3 qui travaillent auprès des accélérateurs, sur des projets spatiaux, des expériences sous-marines, dans des laboratoires sou terrains

> Derrière ces expériences et instruments hors-norme. les recherches portent aussi bien sur les particules les plus .<br>élémentaires que sur la matière noire, les neutrinos, les rayons cosmiques, l'énergie noire, la première lumière de l'Univers, les rayons cosmiques, les trous noirs...

Moyaux et particules as lycée

Cosmos à l'école: Cosmus cosmiques sur les lycées!

particules en provenance de l'Univers. Étudier ces particules au lycée, c'est possible !

Fruit d'un partenariat entre le dispositif ministèriel Sciences à l'école et l'IN2P3. l'opération Cosmos à l'école permet l'étude des rayons cosmiques grâce à des détecteurs mis à disposition dans les lycées.

Chaque lycée participant reçoit par ailleurs le pamainage d'un chercheur de l'IN2P3 et un accompagnement pédagogique par le réseau de Sciences à l'école.

Des cahiers pédagogiques et de ressources sont disponibles sur le site de Sciences à l'école: www.sciencesalecole.org

### Formations d'enseignants :<br>dépasser les frontières

Depuis plusieurs années, le Cern organise chaque année, en partenariat avec l'IN2P3 et le dispositif Sciences à l'école, un stage de formation national destiné aux enseignants souhaitant développer des projets autour de la physique des particules. D'autres stages d'un à trois jours sont également mis en place par les laboratoires de l'IN2P3 sur tout le territoire et couvrent de nombreux thèmes : les particules élémentaires, le nucléaire et ses applications, les mystères de l'Univers...

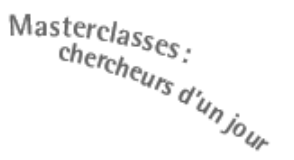

En quoi consiste le quotidien d'un physicien travaillant sur une expérience du LHC. l'accélérateur de particules le plus puissant au monde?

Faire partager à des lycéens pendant une journée la vie de chercheur en physique des particules et les initier aux méthodes de travail des grandes collaborations internationales, tel est l'objectif des Masterclasses.

Les sessions se déroulent au sein d'un laboratoire de l'IN2P3. Au programme : un cours d'introduction à la physique des particules, l'analyse de données réelles produites au Cem" à Genève puis la mise en commun des résultats des élèves avec ceux des classes d'autres pays grâce à une vidéoconférence animée depuis le Cern. Les résultats finaux sont confrontés à ceux des physiciens.

Les Masterclasses sont pilotées au niveau européen par le Cern et le réseau Eppog. Elles sont coordonnées en France par l'1N2P3. Actuellement. 90 instituts de 15 pays participent à ce projet. www.physicsmasterclasses.org

#### Passeport pour les deux infinis: un outil, un réseau

- Construit autour d'un livre réversible qui dresse un panorama des sujets liés au monde des particules et de l'astrophysique, Passeport pour les deux infinis c'est : - un outil pédagogique adapté aux programmes:
- un dispositif invitant les enseignants à développer avec leurs élèves des activités dans le domaine de la physique de l'infiniment petit ou de l'infiniment grand; l'opportunité pour les élèves de rencontrer des chercheurs, visiter de hauts lieux
- scientifiques et voyager dans l'univers des particules.

Au Passeport pour les deux infinis est associée une plate-forme d'échanges en ligne où les professeurs peuvent obtenir le livre gratuitement : www.passeport2cfr

"Cern : Organization europienne pour la recherche nu déaire

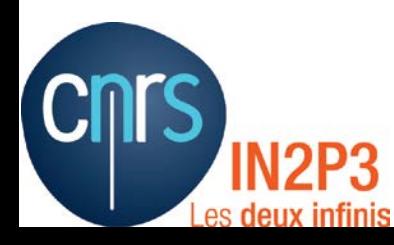

### Le Passeport pour les deux infinis

- Un [livre réversible](http://www.dunod.com/sciences-techniques/culture-scientifique/sciences-de-la-matiere-et-de-lunivers/passeport-pour-les-deux-infinis)
	- Parcours vert : vers l'infiniment petit
	- **Parcours bleu :** vers l'infiniment grand
	- Disponible gratuitement pour les enseignants
	- 1<sup>ère</sup> édition en 2010 chez Dunod
	- **Troisième édition sortie à la rentrée 2016**

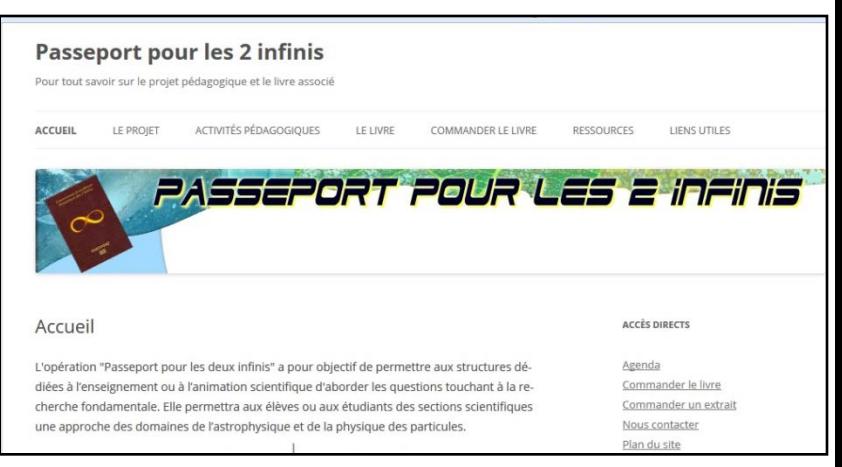

- Un [site internet](http://www.passeport2i.fr/) centralisant toutes les initiatives pédagogiques du projet
	- Journées de formation pour les enseignants
	- Réalisations de fiches pédagogiques par et pour des professeurs
	- Conférences virtuelles accessibles gratuitement en ligne
	- Visites de laboratoires
- Lettre électronique
	- 2500 abonnés

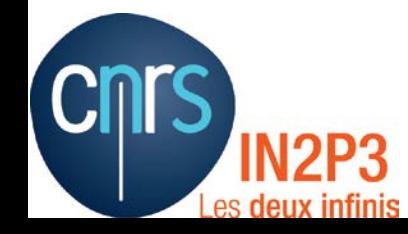

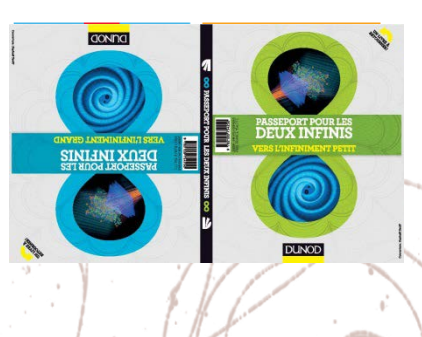

### Passeport pour les deux infinis: un outil, un réseau

- Construit autour d'un livre réversible qui dresse un panorama des sujets liés au monde des particules et de l'astrophysique, Passeport pour les deux infinis c'est :
- un outil pédagogique adapté aux programmes ;
- un dispositif invitant les enseignants à développer avec leurs élèves des activités dans le domaine de la physique de l'infiniment petit ou de l'infiniment grand;
- l'opportunité pour les élèves de rencontrer des chercheurs, visiter de hauts lieux scientifiques et voyager dans l'univers des particules.

Au Passeport pour les deux infinis est associée une plate-forme d'échanges en ligne où les professeurs peuvent obtenir le livre gratuitement : www.passeport2i.fr

### Le Passeport pour les deux infinis

- · Un [livre réversible](http://www.dunod.com/sciences-techniques/culture-scientifique/sciences-de-la-matiere-et-de-lunivers/passeport-pour-les-deux-infinis)
- Parcours vert : vers l'infiniment petit
- Parcours bleu : vers l'infiniment grand
- Disponible gratuitement pour les enseignants
- 1<sup>ère</sup> édition en 2010 chez Dunod
- Troisième édition sortie à la rentrée 2016
- Un [site internet](http://www.passeport2i.fr/) centralisant toutes les  $\alpha$  achaelisant  $e^{S_{\text{UL}}}$  au projet

 $\frac{1}{2}$   $\frac{1}{2}$   $\frac{1}{2}$   $\frac{1}{2}$   $\frac{1}{2}$   $\frac{1}{2}$ 

Journées de formation pour les enseignants

 $\cdot$  Let  $\lambda$  hat  $\alpha$ 

**Passeport pour les 2 infinis** Pour tout savoir sur le projet pédagogique et le livre assoc

Réalisations du le different des professeurs  $C_{\text{Lip}}$  seul  $\frac{C_{\text{Lip}}}{\text{Lip}}$  accessible accessible gratuitement en ligne 2 Autre moy des droits d'auteur sont reinore en la professeurs<br>2500 abs d'exemplaires à distributer ou frais professeurs<br>2500 abs des droits d'auteur Passeport pour les deux infinis : un<br>2500 actes de la proposage de la pr

### Passeport pour les deux infinis: un outil, un réseau

- Construit autour d'un livre réversible qui dresse un panorama des sujets liés au monde des particules et de l'astrophysique, Passeport pour les deux infinis c'est :
- 
- un dispositif invitant les enseignants à développer avec leurs élèves des activités dans le domaine de la physique de l'infiniment petit ou de l'infiniment grand;
- l'opportunité pour les élèves de rencontrer des chercheurs, visiter de hauts lieux

Au Passeport pour les deux infinis est associée une plate-forme d'échanges en ligne où les professeurs peuvent obtenir le livre gratuitement : www.passeport2i.fr

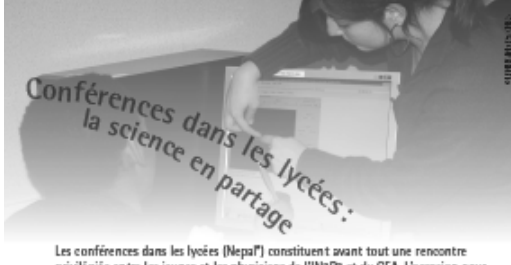

Les conférences dans les lycées (Nepal") constituent avant tout une rencontre privilégiée entre les jeunes et les physiciens de l'IN2P3 et du CEA. L'occasion pour les lycéens:

- d'explorer la physique nucléaire, la physique des particules ou la cosmologie; - de discuter ouvertement avec les chercheurs ou ingénieurs de la recherche et ses métiers.

Elles peuvent être éventuellement complétées par une visite dans un laboratoire de l'Institut

Les conférences Nepal ont reçu l'aval de la Direction des lycées et collèges et du doyen de physique-chimie de l'inspection générale, ainsi que le soutien de l'Union des professeurs de physique et de chimie (UdPPC), anciennement Union des physiciens (UDP).

#### Labos ouverts: au cœur de la science

C'est ici l'occasion de découvrir les lieux où se «fait» la science. Les élèves pourront rencontrer les chercheurs, les ingénieurs ou les techniciens de l'IN2P3 qui travaillent auprès des accélérateurs, sur des projets spatiaux, des expériences sous-marines, dans des laboratoires sou terrains

> Dernière ces expériences et instruments hors-norme. les recherches portent aussi bien sur les particules les plus .<br>élémentaires que sur la matière noire, les neutrinos, les rayons cosmiques, l'énergie noire, la première lumière de l'Univers, les rayons cosmiques, les trous noirs...

Moyaux et particules as lycée

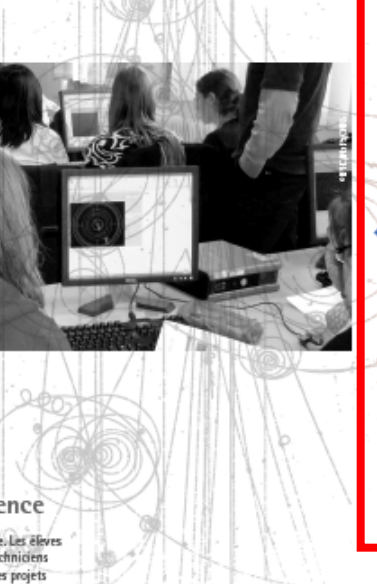

Formations d'enseignants :<br>dépasser les frontières

Depuis plusieurs années, le Cern organise chaque année, en

partenariat avec l'IN2P3 et le dispositif Sciences à l'école, un

développer des projets autour de la physique des particules. D'autres stages d'un à trois jours sont également mis en place

ses applications, les mystères de l'Univers...

stage de formation national destiné aux enseignants souhaitant

par les laboratoires de l'IN2P3 sur tout le territoire et couvrent de nombreux thèmes : les particules élémentaires, le nucléaire et

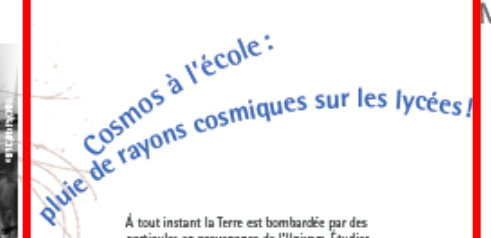

particules en provenance de l'Univers. Étudier ces particules au lycée, c'est possible !

Fruit d'un partenariat entre le dispositif ministèriel Sciences à l'école et l'IN2P3. l'opération Cosmos à l'école permet l'étude des nyons cosmiques grâce à des détecteurs mis à disposition dans les lycées.

Chaque lycée participant reçoit par ailleurs le parrainage d'un chercheur de l'IN2P3 et un accompagnement pédagogique par le réseau de Sciences à l'école.

Des cahiers pédagogiques et de ressources sont disponibles sur le site de Sciences à l'école: www.sciencesalecole.org

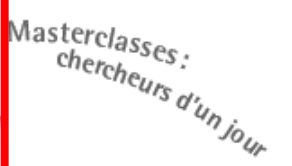

En quoi consiste le quotidien d'un physicien travaillant sur une expérience du LHC. l'accélérateur de particules le plus puissant au monde?

Faire partager à des lycéens pendant une journée la vie de chercheur en physique des particules et les initier aux méthodes de travail des grandes collaborations internationales, tel est l'objectif des Masterclasses.

Les sessions se déroulent au sein d'un laboratoire de l'IN2P3. Au programme : un cours d'introduction à la physique des particules, l'analyse de données réelles produites au Cem" à Genève puis la mise en commun des résultats des élèves avec ceux des classes d'autres pays grâce à une vidéoconférence animée depuis le Cern. Les résultats finaux sont confrontés à ceux des physiciens.

Les Masterclasses sont pilotées au niveau européen par le Cern et le réseau Eppog. Elles sont coordonnées en France par l'1N2P3. Actuellement. 90 instituts de 15 pays participent à ce projet. www.physicsmasterclasses.org

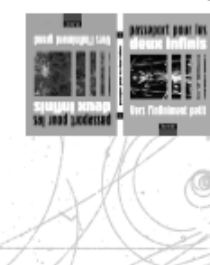

#### Passeport pour les deux infinis: un outil, un réseau

Construit autour d'un livre réversible qui dresse un panorama des sujets liés au monde des particules et de l'astrophysique, Passeport pour les deux infinis c'est : - un outil pédagogique adapté aux programmes :

- un dispositif invitant les enseignants à développer avec leurs élèves des activités dans le domaine de la physique de l'infiniment petit ou de l'infiniment grand; l'opportunité pour les élèves de rencontrer des chercheurs, visiter de hauts lieux

scientifiques et voyager dans l'univers des particules.

Au Passeport pour les deux infinis est associée une plate-forme d'échanges en ligne où les professeurs peuvent obtenir le livre gratuitement : www.passeport2i.fr

"Cern : Organization europienne pour la recherche nucléaire

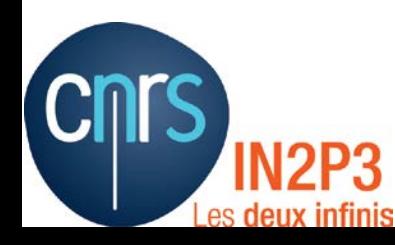

# Cosmos à l'Ecole<br>
ences à l'Ecole<br>
sur les lycées !<br>
sur les lycées !<br>
sur les lycées !<br>
sur les lycées !<br>
sur les lycées !<br>
sur les lycées !<br>
sur les lycées !

En partenariat avec [Sciences à l'Ecole](http://www.sciencesalecole.org/)

- Un vrai détecteur de rayons cosmiques dans votre établissement
- Formation de l'enseignant responsable
- Parrainage par un physicien
- L'enseignant utilise le détecteur dans son lycée et forme des collègues alentours
- Sélection sur dossier  $\rightarrow$  Prérequis : stage IN2P3 au CERN

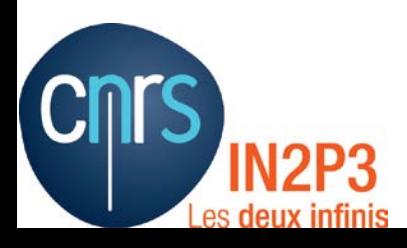

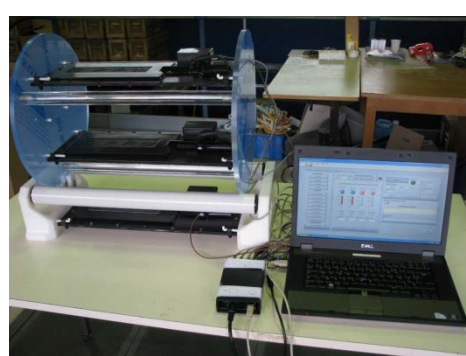

À tout instant la Terre est bombardée par des particules en provenance de l'Univers. Étudier ces particules au lycée, c'est possible!

Fruit d'un partenariat entre le dispositif ministériel Sciences à l'école et l'IN2P3. l'opération Cosmos à l'école permet l'étude des rayons cosmiques grâce à des détecteurs mis à disposition dans les lycées.

Chaque lycée participant reçoit par ailleurs le parrainage d'un chercheur de l'IN2P3 et un accompagnement pédagogique par le réseau de Sciences à l'école.

Des cahiers pédagogiques et de ressources sont disponibles sur le site de Sciences à l'école: www.sciencesalecole.org

### Le cosmodétecteur

- Conçu par José Busto, construit par son équipe au Centre de Physique des Particules de Marseille (CPPM)
- Trois plans de scintillateur avec un photomultiplicateur au-dessus
- Sélection d'événements en coïncidence double ou triple
	- Elimine le bruit de fond
- Interface sous Labview pour piloter l'instrument et prendre des données (format ASCII)

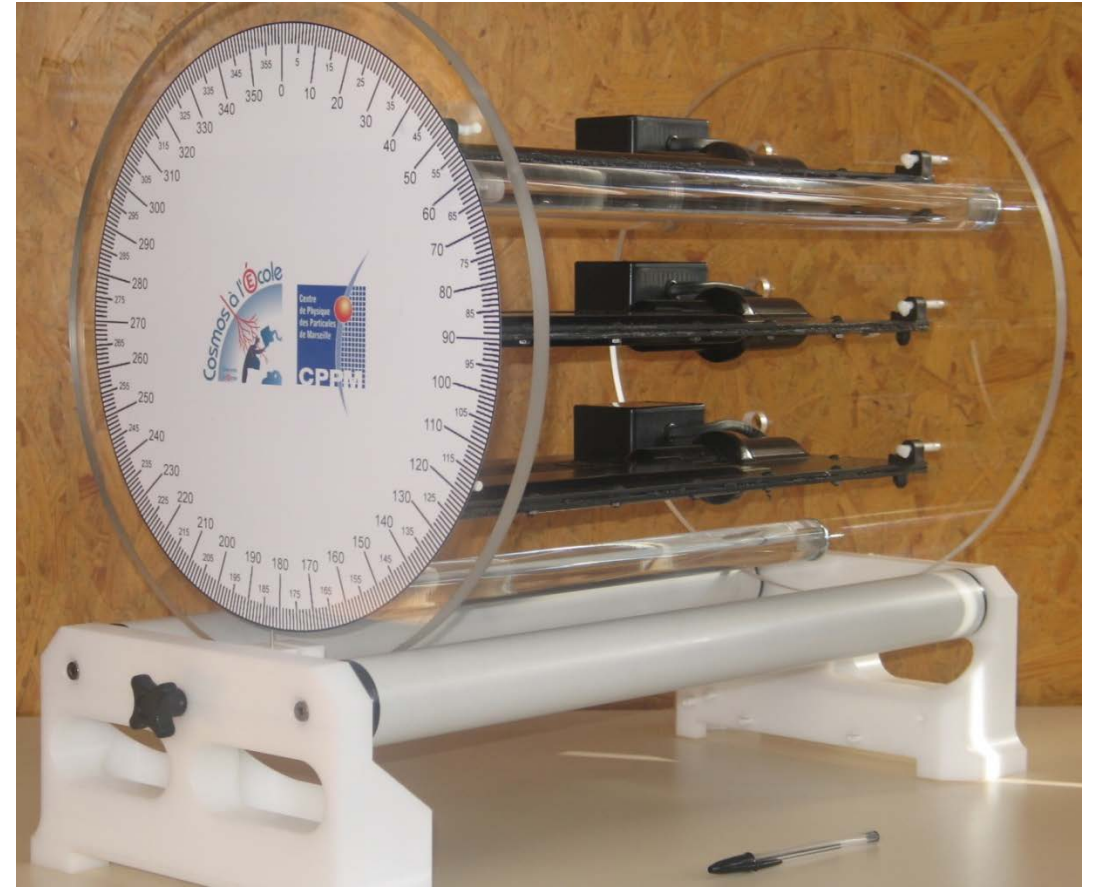

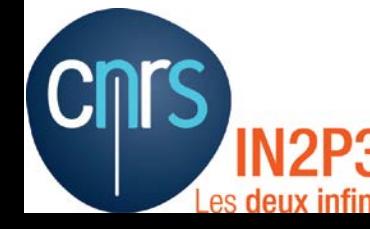

• Une « roue cosmique » mobile pour étudier la distribution angulaire des muons issus des rayons cosmiques **21**

### Des détecteurs supplémentaires

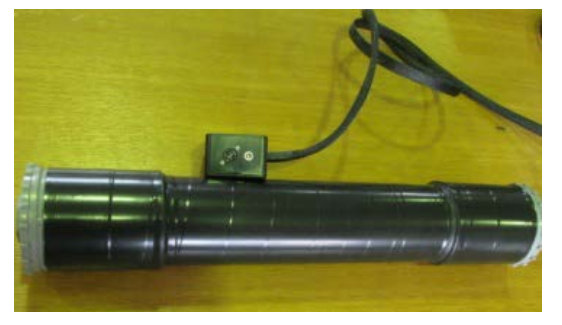

guide de lumière + absorbeur

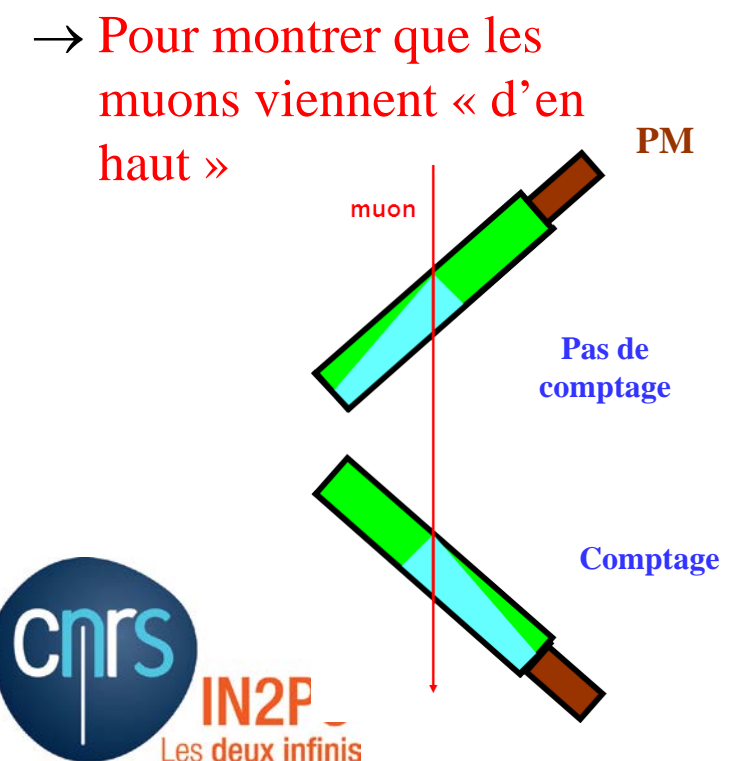

• Détecteur à effet Cherenkov • Gros scintillateur pour mesurer le temps de vie

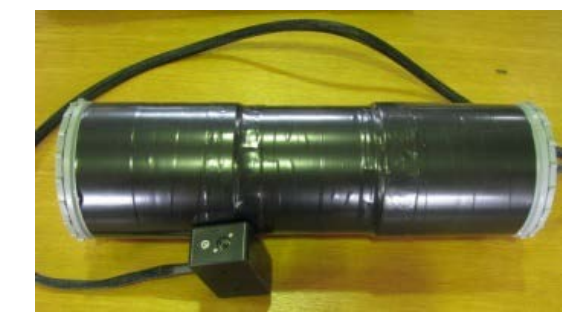

du muon

 $\rightarrow$  Pour montrer que les  $\rightarrow \mu$  entre (1<sup>er</sup> signal) et s'arrête (parfois) muons viennent « d'en e émis quand il se désintègre  $(2<sup>nd</sup>$  signal)

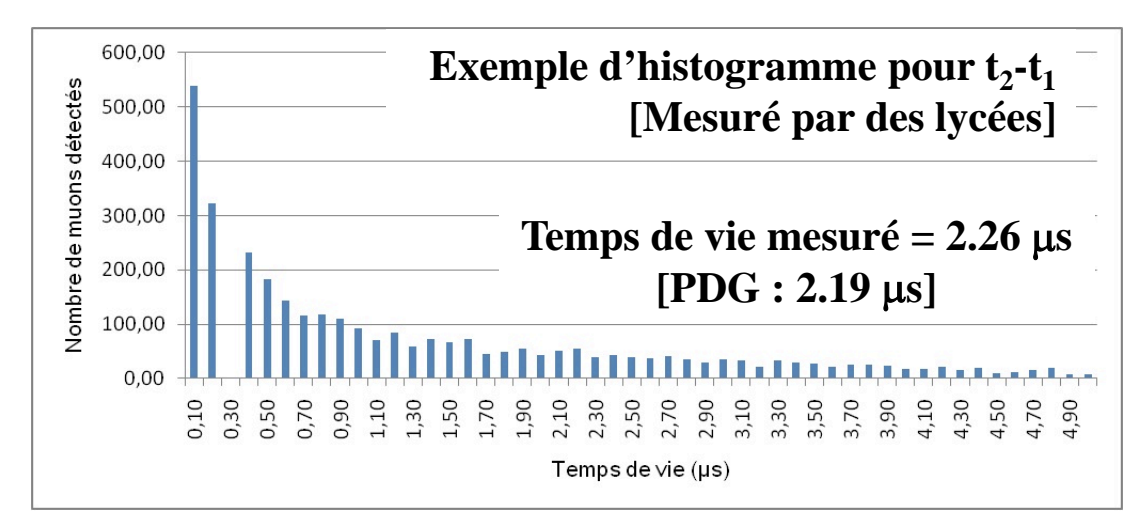

# Exemples d'activités pédagogiques

- Mesurer la distribution angulaire des muons cosmiques
- Mesurer le temps de vie du muon
- Observer la radioactivité de certains éléments (40K, etc.)
- Utiliser l'effet Cherenkov pour déterminer la direction du muon
- Etudier les gerbes de particules
- Etudier l'interaction particules-matière
- + Il faut "mettre ses mains dans le cambouis" :
	- Calibration
	- **Discrimination**
	- Coincidence

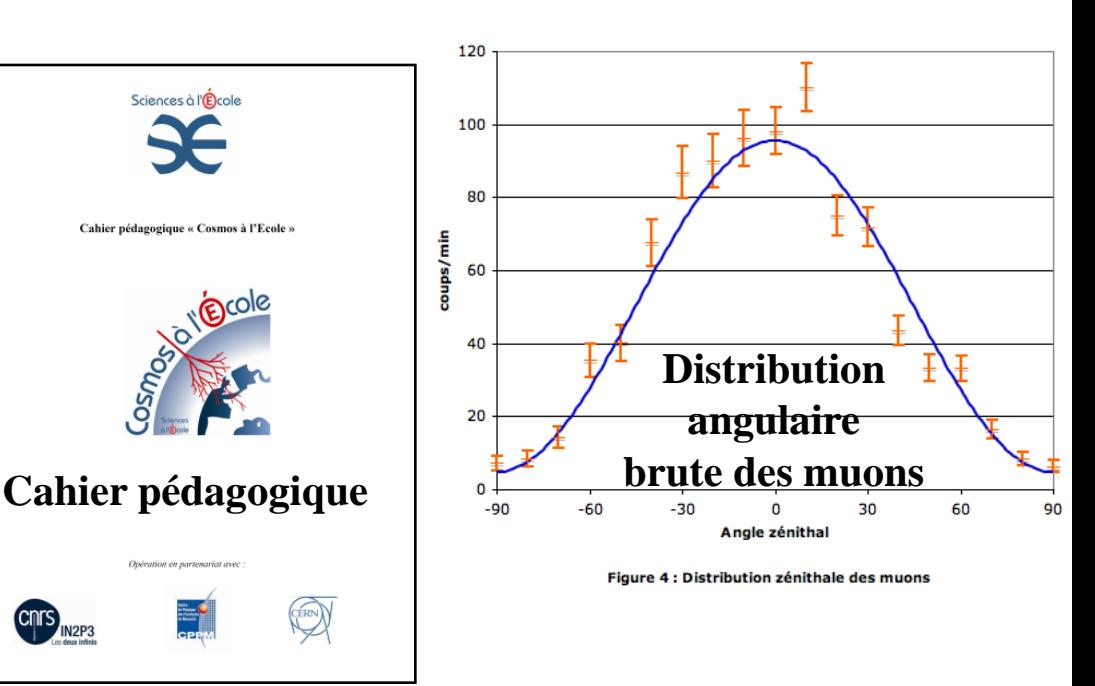

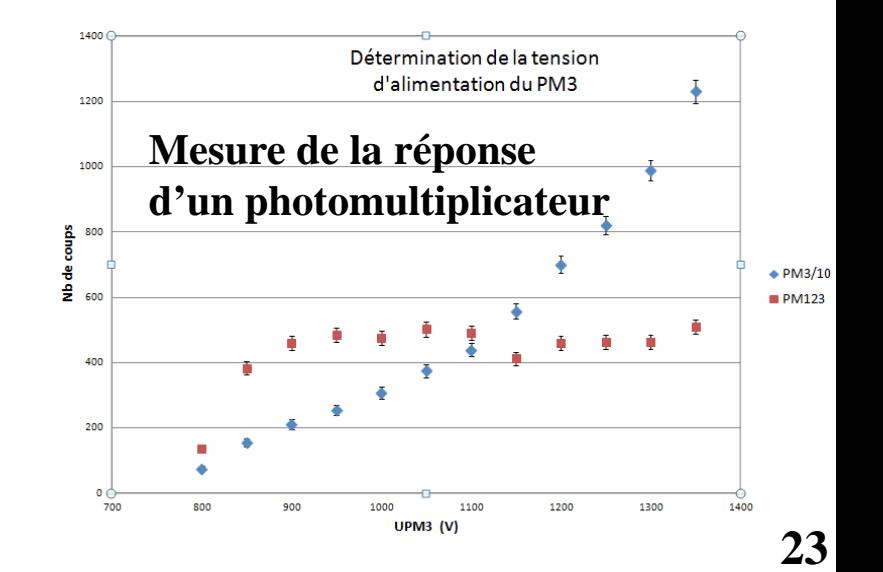

### Où trouver un cosmodétecteur ?

- 46 lycées dans 18 académies
- Plus de 1100 élèves concernés chaque année
- 15 cosmodétecteurs supplémentaires livrés en 2017
	- $\rightarrow$  Appel à candidature en 2016

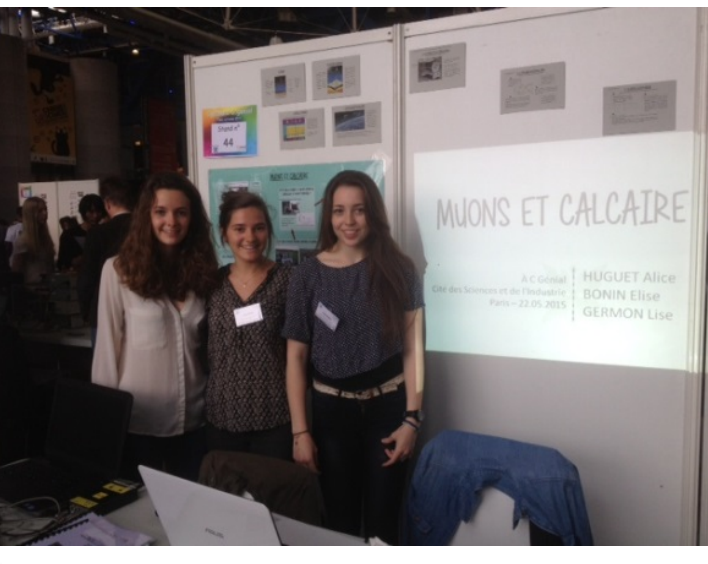

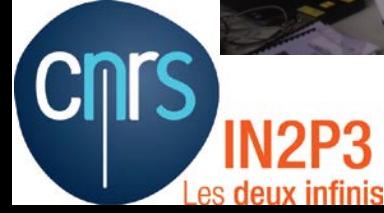

**Un premier prix au concours C.Genial 2015**

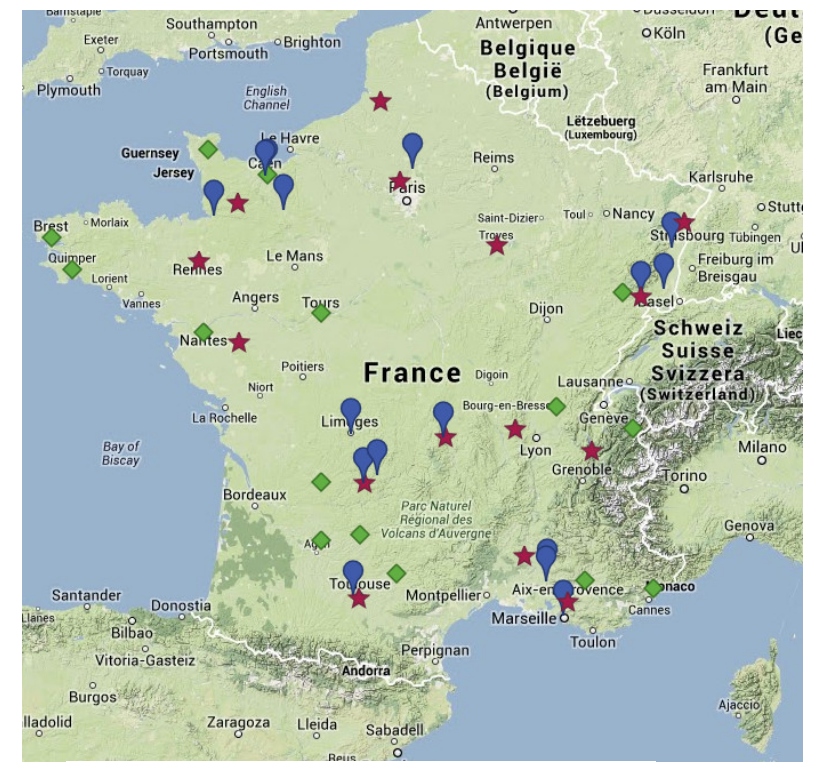

**et : lycées équipés avant 2013**

 **: lycées équipés en 2014**

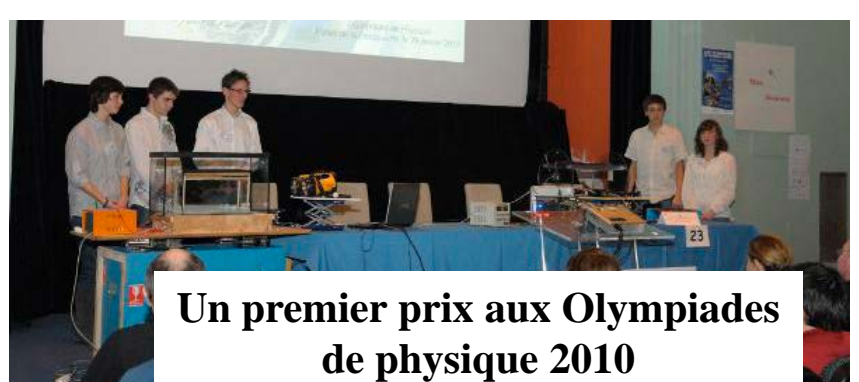

### Partenariat IN2P3 – Sciences à l'Ecole

- « Sciences à l'Ecole » est un dispositif ministériel qui vise à promouvoir l'enseignement des sciences dans le secondaire et le supérieur
- Trois actions principales
	- Financement de projets
		- $\rightarrow$  LUNAP : « L'Univers à portée de la main »
		- → CDC : « Chercheurs dans les classes »
	- Prêts d'équipements scientifiques performants dans les lycées
		- → Détecteurs de rayons cosmiques : « Cosmos à l'Ecole »
		- → Autres programmes : astro, sismo, génome, météo, les experts
	- Concours scientifiques pour des groupes de lycées
		- $\rightarrow$  Niveau national : Olympiades de physique, *C.Genial*
		- $\rightarrow$  Niveau international: EUCYS, CASTIC, Olympiades de physique

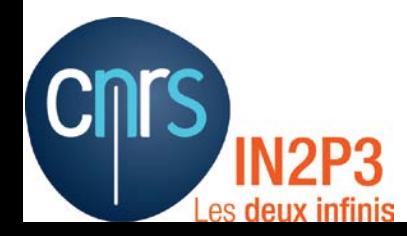

particules en provenance de l'Univers. Étudier

l'opération Cosmos à l'école permet l'étude des

rayons cosmiques grâce à des détecteurs mis

Chaque lycée participant reçoit par ailleurs

le pamainage d'un chercheur de l'IN2P3 et

Des cahiers pédagogiques et de ressources sont

in unail suppressed

disponibles sur le site de Sciences à l'école:

un accompagnement pédagogique par

ces particules au lycée, c'est possible !

Fruit d'un partenariat entre le dispositif

ministèriel Sciences à l'école et l'IN2P3.

à disposition dans les lycées.

le réseau de Sciences à l'école.

www.sciencesalecole.org

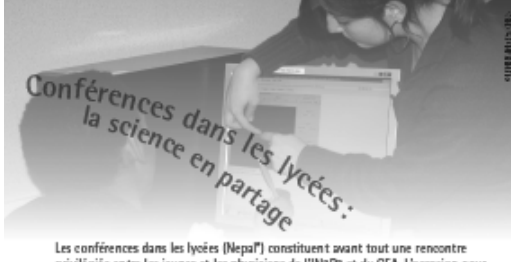

Les conférences dans les lycées (Nepal") constituent avant tout une rencontre privilégiée entre les jeunes et les physiciens de l'IN2P3 et du CEA. L'occasion pour les lycéens:

- d'explorer la physique nucléaire, la physique des particules ou la cosmologie; - de discuter ouvertement avec les chercheurs ou ingénieurs de la recherche et ses métiers.

Elles peuvent être éventuellement complétées par une visite dans un laboratoire de l'Institut

Les conférences Nepal ont reçu l'aval de la Direction des lycées et collèges et du doyen de physique-chimie de l'inspection générale, ainsi que le soutien de l'Union des professeurs de physique et de chimie (UdPPC), anciennement Union des physiciens (UDP).

#### Labos ouverts: au cœur de la science

C'est ici l'occasion de découvrir les lieux où se «fait» la science. Les élèves pourront rencontrer les chercheurs, les ingénieurs ou les techniciens de l'IN2P3 qui travaillent auprès des accélérateurs, sur des projets spatiaux, des expériences sous-marines, dans des laboratoires sou terrains

> Dernière ces expériences et instruments hors-norme. les recherches portent aussi bien sur les particules les plus .<br>élémentaires que sur la matière noire, les neutrinos, les rayons cosmiques, l'énergie noire, la première lumière de l'Univers, les rayons cosmiques, les trous noirs...

Moyaux et particules as lycée

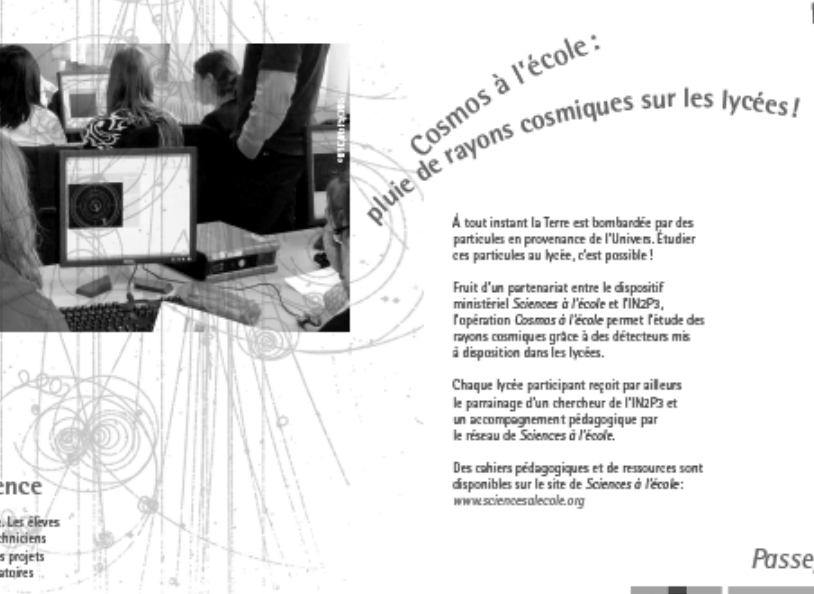

### Formations d'enseignants :<br>dépasser les frontières

Depuis plusieurs années, le Cern organise chaque année, en partenariat avec l'IN2P3 et le dispositif Sciences à l'école, un stage de formation national destiné aux enseignants souhaitant développer des projets autour de la physique des particules. D'autres stages d'un à trois jours sont également mis en place par les laboratoires de l'IN2P3 sur tout le territoire et couvrent de nombreux thèmes : les particules élémentaires, le nucléaire et ses applications, les mystères de l'Univers...

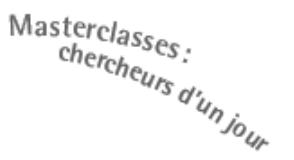

En quoi consiste le quotidien d'un physicien travaillant sur une expérience du LHC. l'accélérateur de particules le plus puissant au monde?

Faire partager à des lycéens pendant une journée la vie de chercheur en physique des particules et les initier aux méthodes de travail des grandes collaborations internationales, tel est l'objectif des Masterclasses.

Les sessions se déroulent au sein d'un laboratoire de l'IN2P3. Au programme : un cours d'introduction à la physique des particules, l'analyse de données réelles produites au Cem" à Genève puis la mise en commun des résultats des élèves avec ceux des classes d'autres pays grâce à une vidéoconférence animée depuis le Cern. Les résultats finaux sont confrontés à ceux des physiciens.

Les Masterclasses sont pilotées au niveau européen par le Cern et le réseau Eppog. Elles sont coordonnées en France par l'1N2P3. Actuellement, 90 instituts de 15 pays participent à ce projet. www.physicsmasterclasses.org

#### Passeport pour les deux infinis: un outil, un réseau

Construit autour d'un livre réversible qui dresse un panorama des sujets liés au monde des particules et de l'astrophysique, Passeport pour les deux infinis c'est : - un outil pédagogique adapté aux programmes :

- un dispositif invitant les enseignants à développer avec leurs élèves des activités dans le domaine de la physique de l'infiniment petit ou de l'infiniment grand; l'opportunité pour les élèves de rencontrer des chercheurs, visiter de hauts lieux

scientifiques et voyager dans l'univers des particules.

Au Passeport pour les deux infinis est associée une plate-forme d'échanges en ligne où les professeurs peuvent obtenir le livre gratuitement : www.passeport2i.fr

"Cern : Organization europienne pour la recherche nucléaire

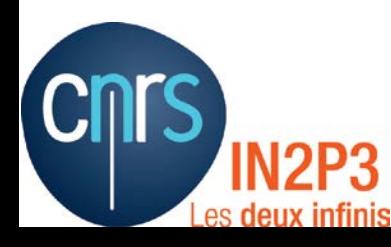

### Formation d'enseignants

- [Stage d'une semaine au CERN](https://indico.in2p3.fr/categoryDisplay.py?categId=447) chaque année (1<sup>ère</sup> semaine des vacances de Toussaint)
	- Promotion de  $\sim$ 35 professeurs
	- Cours, conférences, ateliers, visites : en français
	- Sélection sur dossier : IPR & Sciences à l'Ecole
	- Contrat : s'impliquer dans des activités pédagogiques après le stage [prérequis pour obtenir un cosmodétecteur par exemple]
- Journées Passeport pour les deux infinis
- Formations inscrites au PAF dans plusieurs académies 2014-2016 : Créteil,

### • Ex-école d'été e2phy Formations d'enseignants :<br>
dépasser les frontières<br>
dépasser les frontières<br>
deux

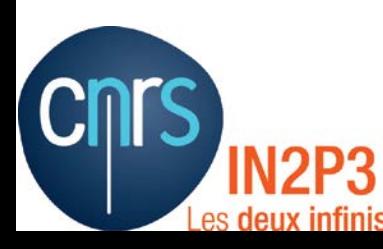

Depuis plusieurs années, le Cern organise chaque année, en partenariat avec l'IN2P3 et le dispositif Sciences à l'école, un stage de formation national destiné aux enseignants souhaitant développer des projets autour de la physique des particules. D'autres stages d'un à trois jours sont également mis en place par les laboratoires de l'IN2P3 sur tout le territoire et couvrent de nombreux thèmes : les particules élémentaires, le nucléaire et ses applications, les mystères de l'Univers...

etc.

# Stage au CERN

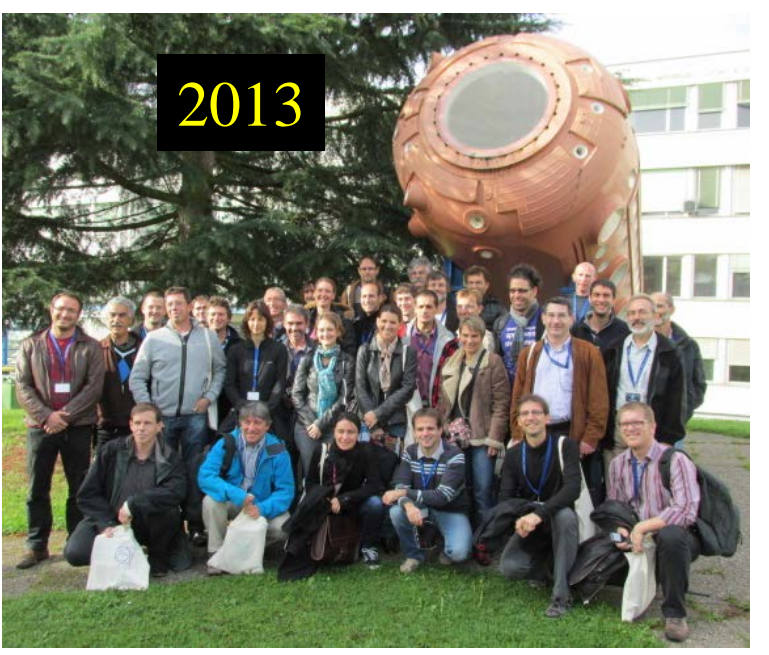

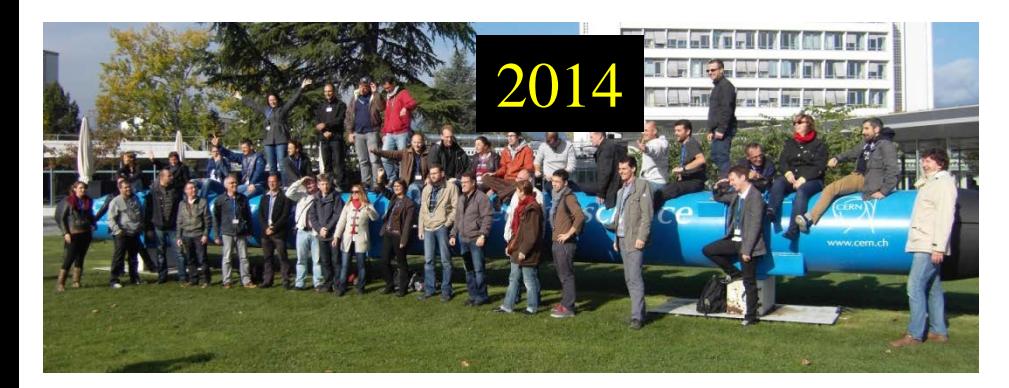

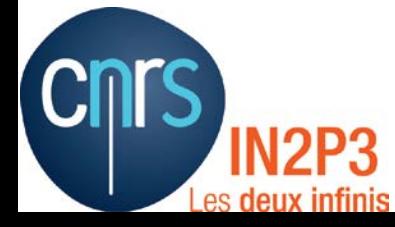

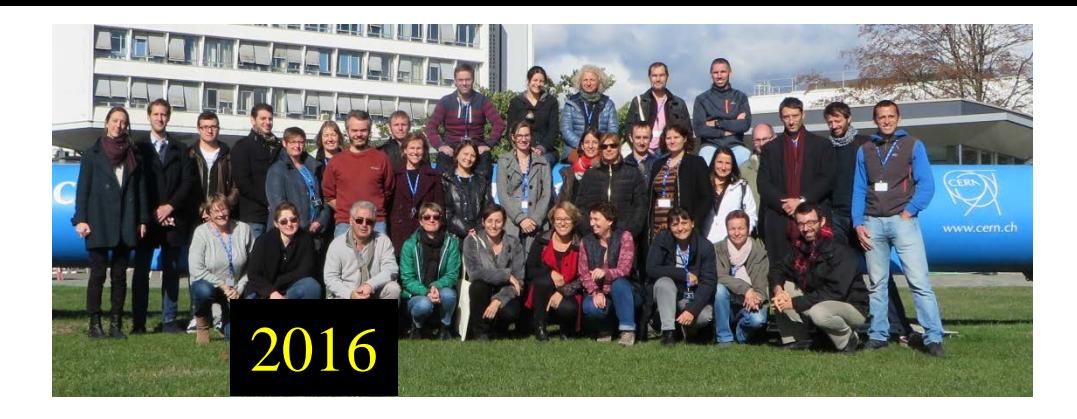

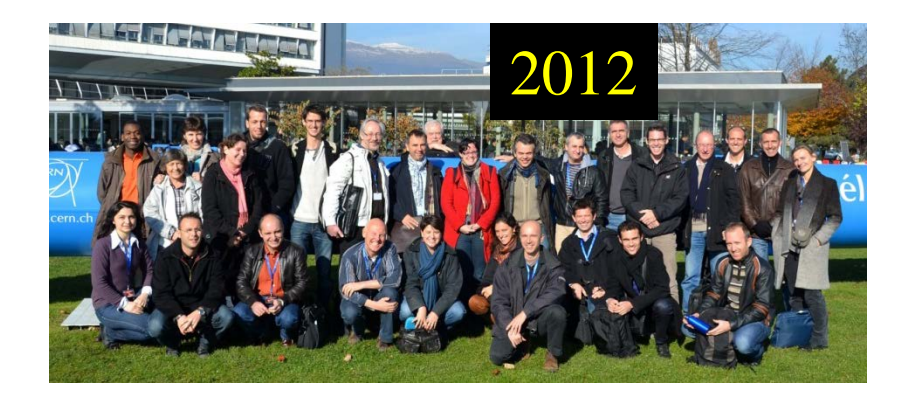

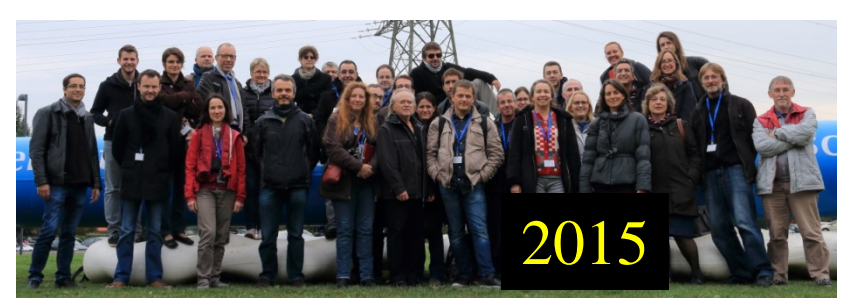

### Stage au CERN

- Carte des participants 2008-2016
- Et vous ?

**CINTS** 

Et vos collègues ?

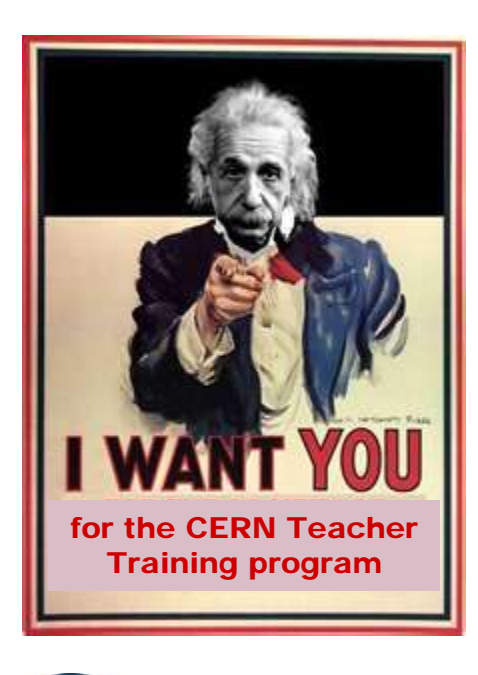

es deux infinis

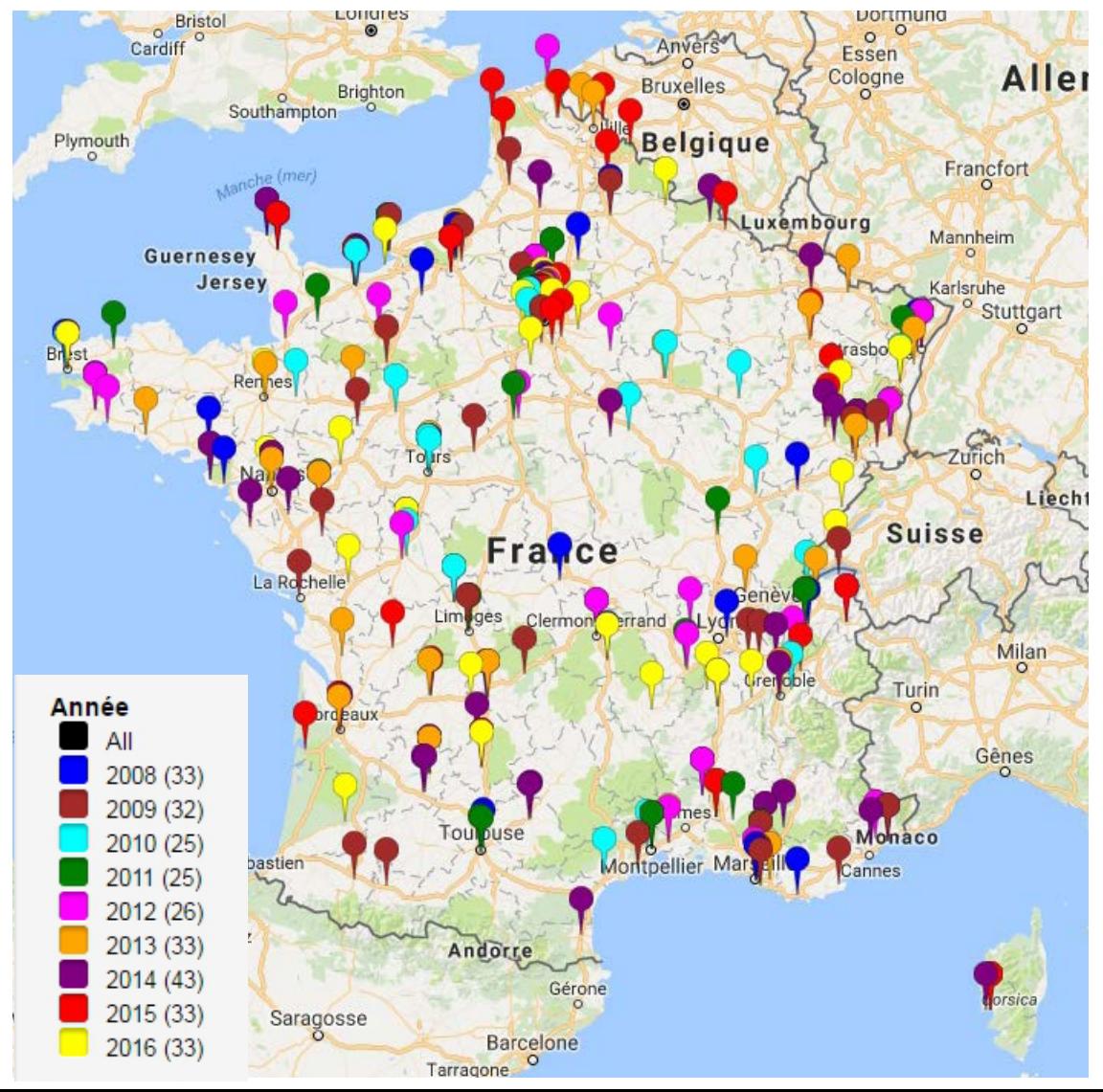

### Stage au CERN

- Carte des participants 2008-2016
- Et vous ?
- Et vos collègues ?

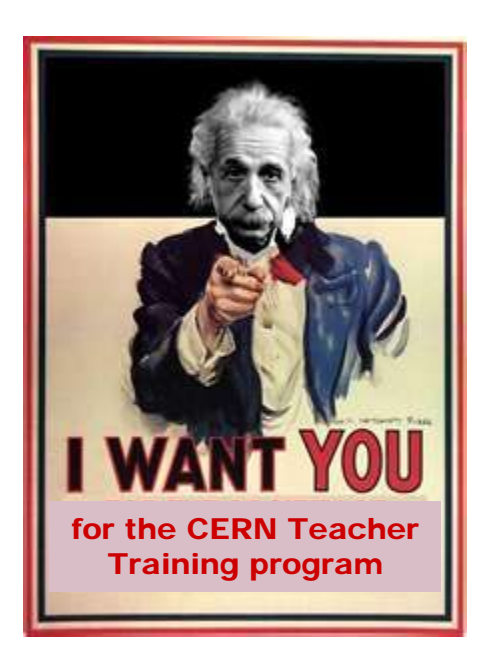

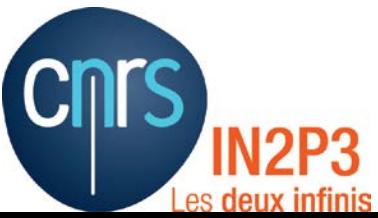

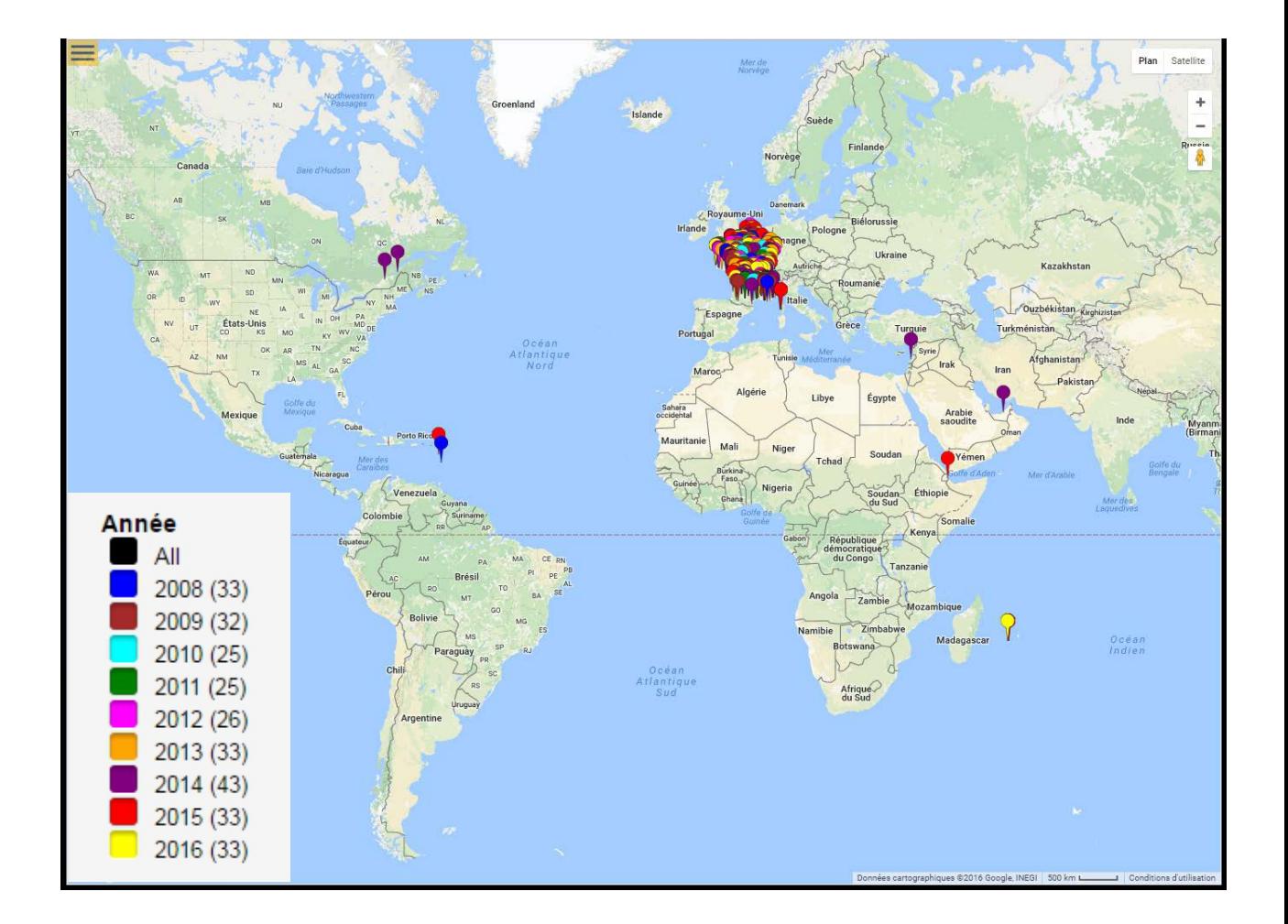

# D'autres projets/ressources pédagogiques

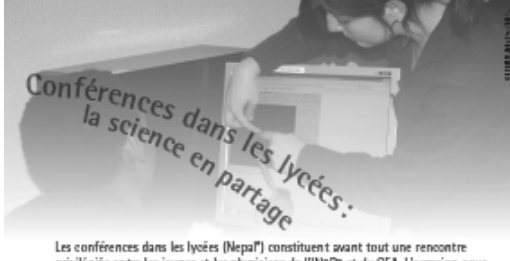

Les conférences dans les lycées (Nepal') constituent avant tout une rencontre privilégiée entre les jeunes et les physiciens de l'IN2P3 et du CEA. L'occasion pour les Juséens:

- d'explorer la physique nucléaire, la physique des particules ou la cosmologie; - de discuter ouvertement avec les chercheurs ou ingénieurs de la recherche et ses métiers.

Elles peuvent être éventuellement complétées par une visite dans un laboratoire de l'Institut

Les conférences Nepal ont reçu l'aval de la Direction des lycées et collèges et du doyen de physique-chimie de l'inspection générale, ainsi que le soutien de l'Union des professeurs de physique et de chimie (UdPPC), anciennement Union des physiciens (UDP).

#### Labos ouverts: au cœur de la science

C'est ici l'occasion de découvrir les lieux où se «fait» la science. Les élèves pourront rencontrer les chercheurs, les ingénieurs ou les techniciens de l'IN2P3 qui travaillent auprès des accélérateurs, sur des projets spatiaux, des expériences sous-marines, dans des laboratoires sou terrains...

> Dernière ces expériences et instruments hors-norme. les recherches portent aussi bien sur les particules les plus élémentaires que sur la matière noire, les neutrinos, les rayons cosmiques, l'énergie noire, la première lumière de l'Univers, les rayons cosmiques, les trous noirs...

Moyaux et particules as lycée

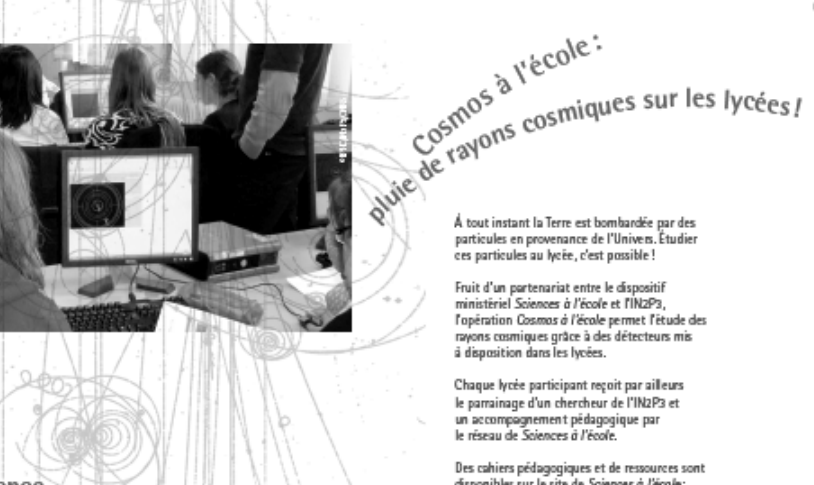

Formations d'enseignants :

Depuis plusieurs années, le Cern organise chaque année, en

partenariat avec l'IN2P3 et le dispositif Sciences à l'école, un

développer des projets autour de la physique des particules. D'autres stages d'un à trois jours sont également mis en place

ses applications, les mystères de l'Univers...

stage de formation national destiné aux enseignants souhaitant

par les laboratoires de l'IN2P3 sur tout le territoire et couvrent de nombreux thèmes : les particules élémentaires, le nucléaire et

dépasser les frontières

particules en provenance de l'Univers. Étudier ces particules au lycée, c'est possible !

Fruit d'un partenariat entre le dispositif ministèriel Sciences à l'école et l'IN2P3. l'opération Cosmos à l'école permet l'étude des rayons cosmiques grâce à des détecteurs mis à disposition dans les lycées.

Chaque lycée participant reçoit par ailleurs le pamainage d'un chercheur de l'IN2P3 et un accompagnement pédagogique par le niseau de Sniennes à l'école

Des cahiers pédagogiques et de ressources sont disponibles sur le site de Sciences à l'école: www.sciencesalecole.org

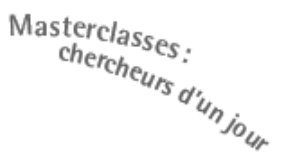

En quoi consiste le quotidien d'un physicien travaillant sur une expérience du LHC. l'accélérateur de particules le plus puissant au monde?

Faire partager à des lycéens pendant une journée la vie de chercheur en physique des particules et les initier aux méthodes de travail des grandes collaborations internationales, tel est l'objectif des Masterclasses.

Les sessions se déroulent au sein d'un laboratoire de l'IN2P3. Au programme : un cours d'introduction à la physique des particules, l'analyse de données réelles produites au Cem" à Genève puis la mise en commun des résultats des élèves avec ceux des classes d'autres pays grâce à une vidéoconférence animée depuis le Cern. Les résultats finaux sont confrontés à ceux des physiciens.

Les Masterolasses sont pilotées au niveau européen par le Cern et le réseau Eppog. Elles sont coordonnées en France par l'1N2P3. Actuellement, 90 instituts de 15 pays participent à ce projet. www.physicsmasterclasses.org

#### Passeport pour les deux infinis: un outil, un réseau

Construit autour d'un livre réversible qui dresse un panorama des sujets liés au monde des particules et de l'astrophysique, Passeport pour les deux infinis c'est : - un outil pédagogique adapté aux programmes:

- un dispositif invitant les enseignants à développer avec leurs élèves des activités dans le domaine de la physique de l'infiniment petit ou de l'infiniment grand; l'opportunité pour les élèves de rencontrer des chercheurs, visiter de hauts lieux scientifiques et voyager dans l'univers des particules.

Au Passeport pour les deux infinis est associée une plate-forme d'échanges en ligne où les professeurs peuvent obtenir le livre gratuitement : www.passeport2i.fr

"Cern : Organization europienne pour la recherche nucléaire

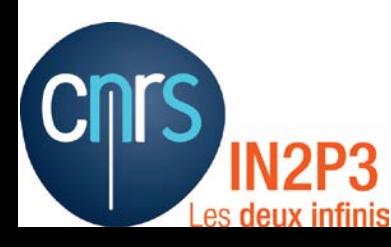

- Un détecteur de rayons cosmiques portable
	- $\blacksquare$  Poids  $<$  4 kg
	- Dimensions :  $\approx 44 \times 36 \times 12$  cm<sup>3</sup>
	- Alimentation par USB, aucun réglage « plug & play »
- Fonctionnalités limitées par rapport au cosmodétecteur
	- Mais permet une initiation rapide aux rayons cosmiques
	- hors des laboratoires et des salles de classe !
		- $\rightarrow$  Conférences grand public, expositions, journées portes ouvertes ...
		- $\rightarrow$  A l'intérieur, à l'extérieur, en altitude, etc.
- Diffusion en Ile-de-France à partir de la rentrée 2014 : 10 mallettes
	- Certains labos de l'IN2P3 ont également acquis une mallette
	- Trois mallettes prototypes dont deux financées par Sciences à l'Ecole
	- 2017 : ~30 mallettes en circulation
		- Conçue par Benoit Lott et Denis Dumora

du Centre Etudes Nucléaires de Bordeaux-Gradignan (CENBG)

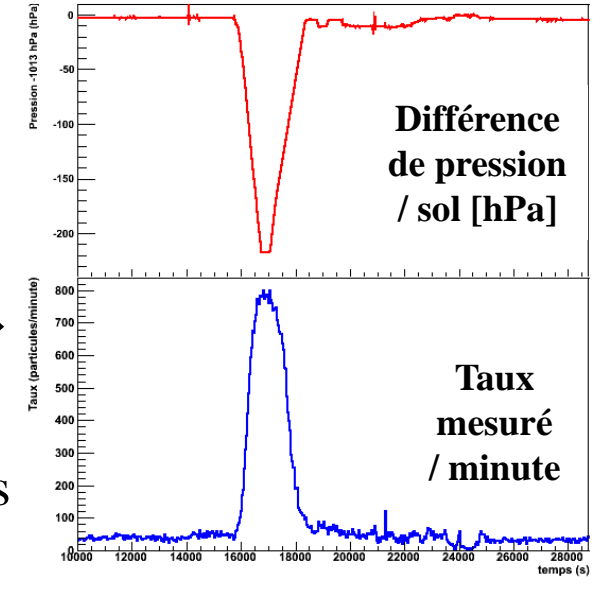

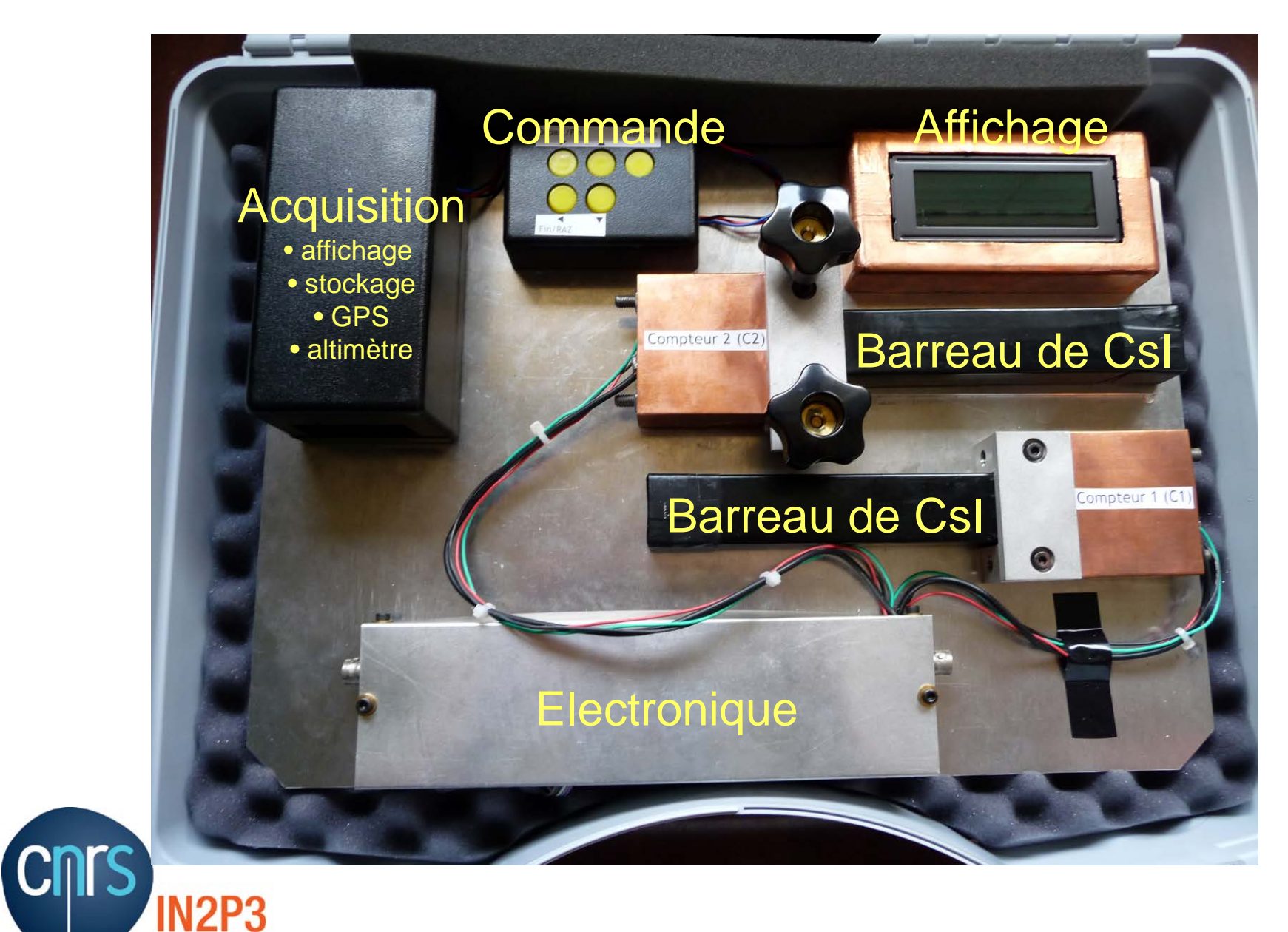

es deux infinis

### **Taux / barre Coincidences**

 *[Une barre est mobile]*  $\sim$ 1 evt/s  $\sim$ 0.4 evt/s

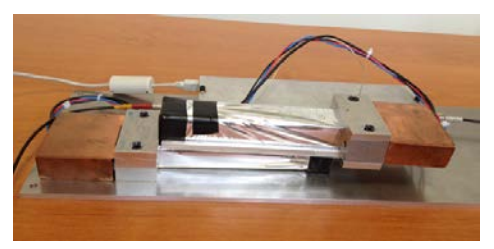

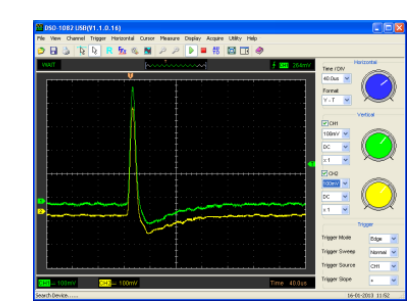

**34**

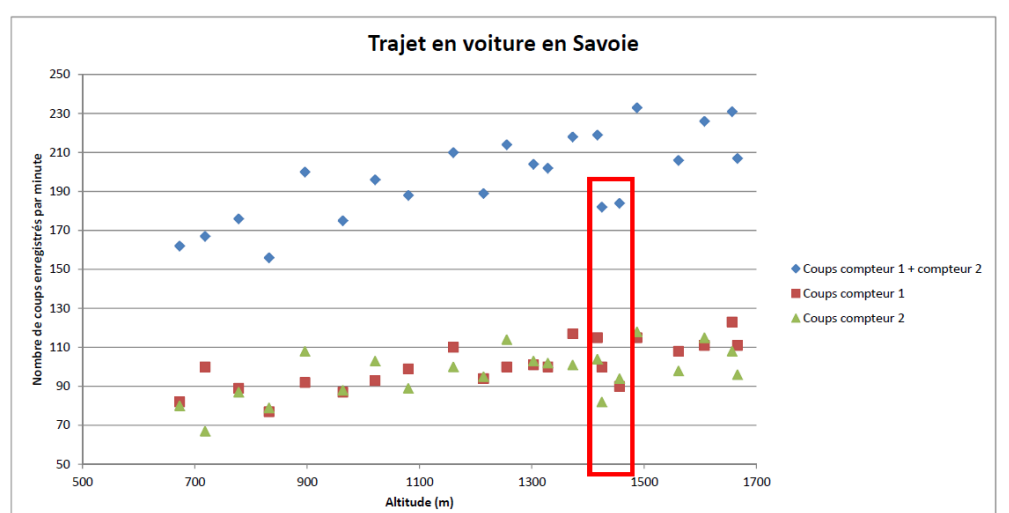

Deux modes de prise de données

 Visualisation des signaux avec un oscilloscope numérique

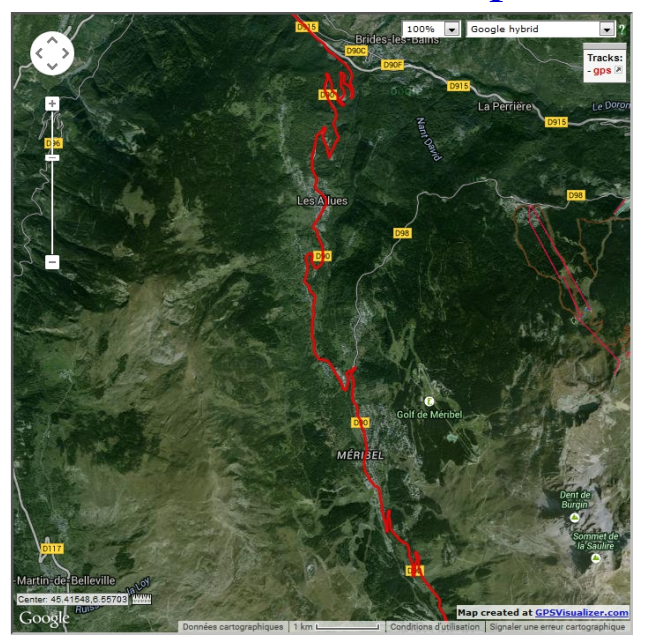

 Données (ASCII) copiées sur une carte mémoire SD (appareil-photo)

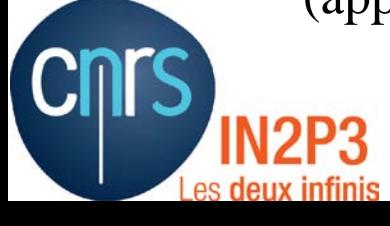

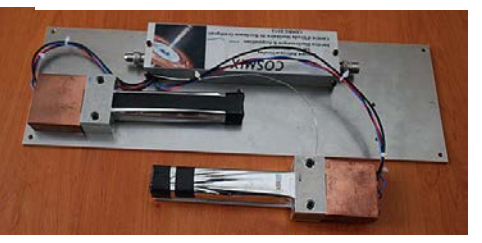

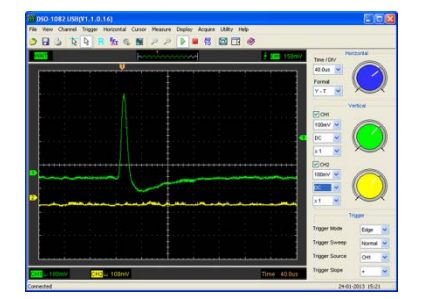

# La mallette COSMIX en Île-de-France

- Trois mallettes par académie : Créteil, Paris, Versailles
- Un enseignant référent par mallette
	- En charge de sa circulation
- Une brochure pédagogique associée
- Un site internet encore en construction ...
	- <http://groups.lal.in2p3.fr/professeurs/malette-cosmix>
- A terme : mise à disposition de lots de données
	- Acquisition en montagne, dans un avion de tourisme, en sous-sol, etc.
- Organisation similaire en région Aquitaine

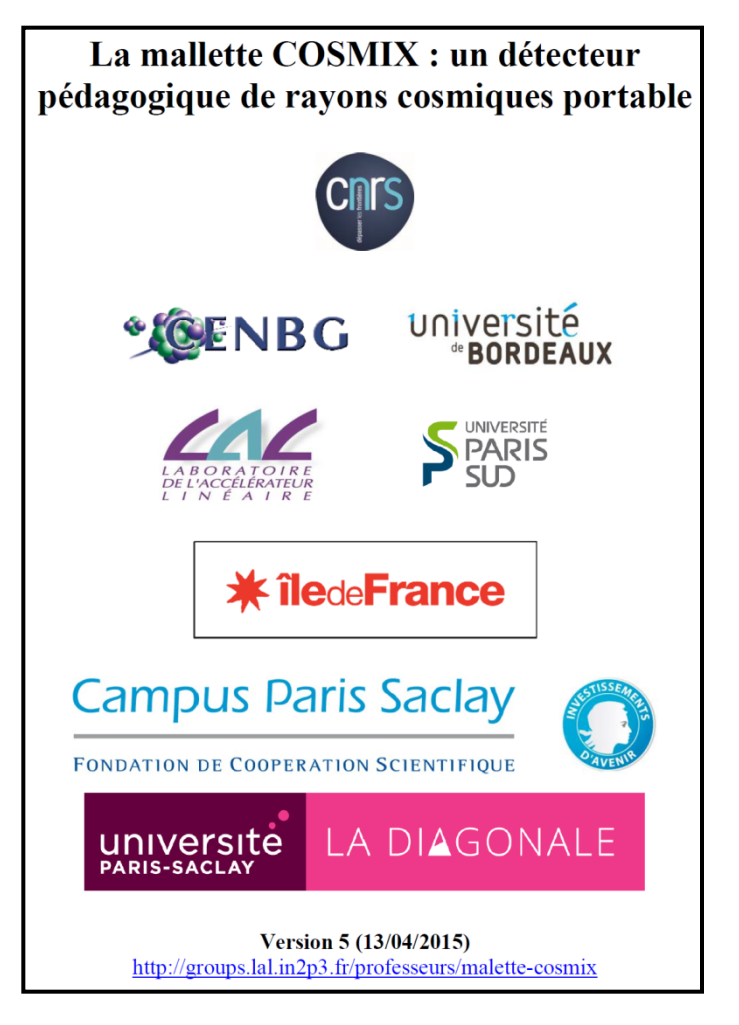

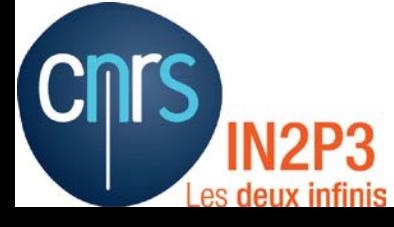

- Où la trouver?
- Laboratoires
- Etablissements d'enseignement supérieur
- Lycées
- Hors carte : Corse, La Réunion, Québec, Vietnam

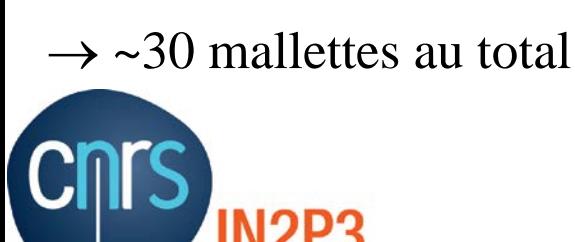

es deux infinis

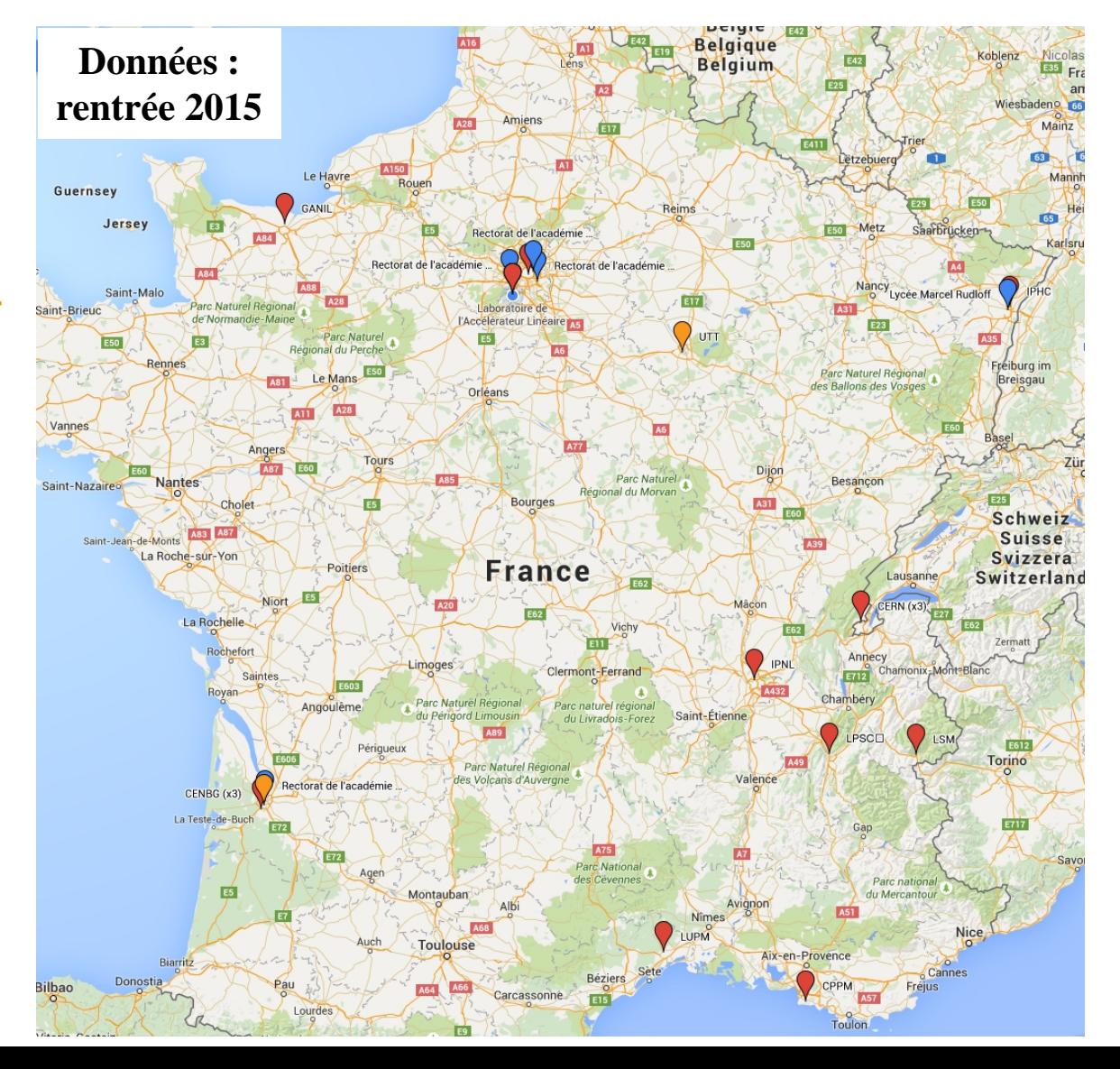

- Où la trouver?
- Laboratoires
- Etablissements d'enseignement supérieur
- Lycées
- Hors carte : Corse, La Réunion, 2011 Vietnam

 $\rightarrow$  ~30 mallettes au total

deux infinis

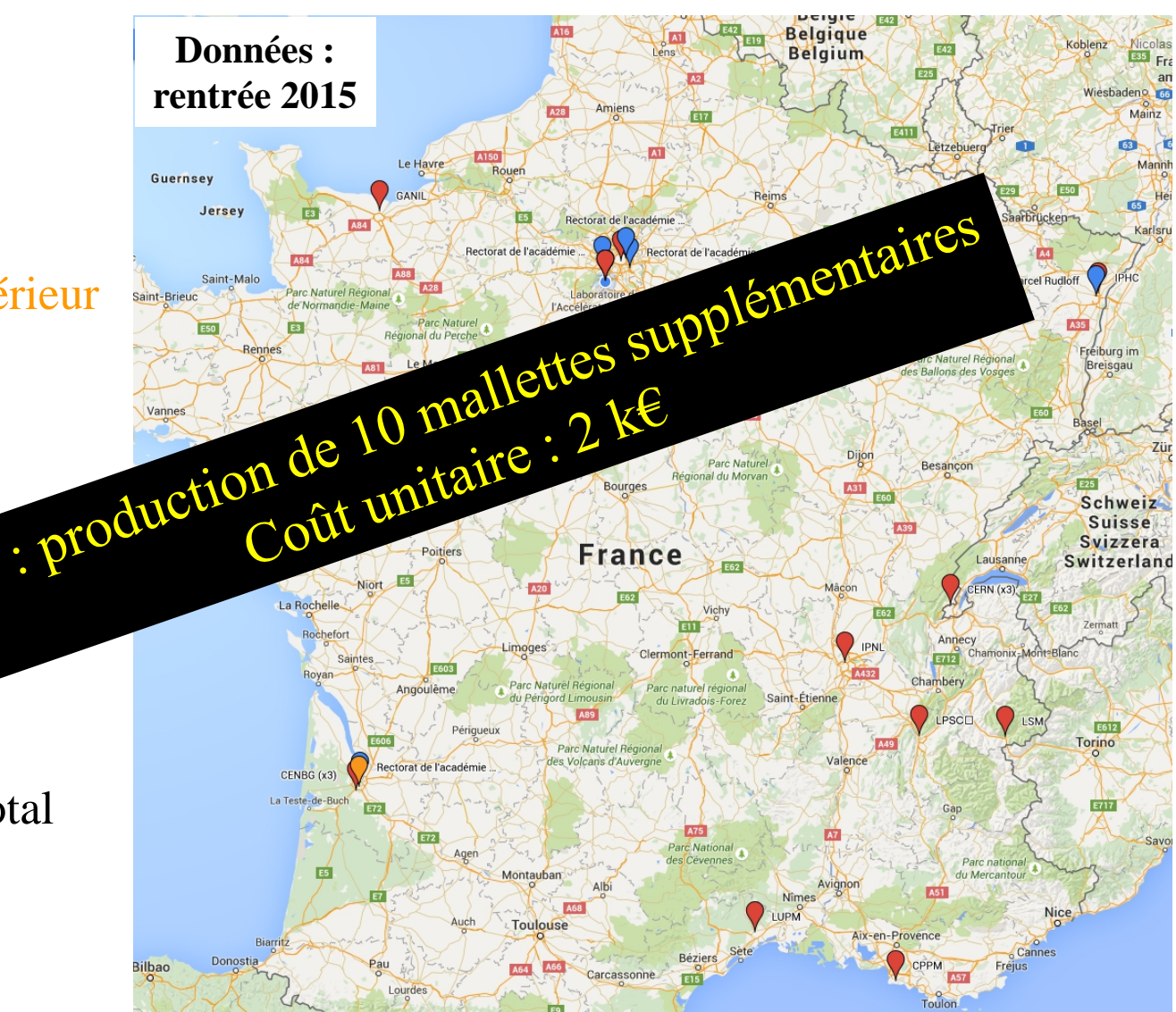

# Le projet COSMAX

- COSMAX : COSMic ACCelerators **<http://www.cenbg.in2p3.fr/COSMAX-les-accelerateurs-cosmiques>**
	- Suite logicielle développée par le CENBG
	- Basée sur les outils utilisés par les physiciens pour leurs analyses
	- Sous Linux directement sous cet OS ou via une machine virtuelle VMware
- Permet d'observer le ciel dans le domaine des rayons gamma à l'aide des données du détecteur LAT embarqué sur le satellite Fermi-GLAST
- Production de cartes du ciel et d'animations pour suivre un phénomène variable
- Les données de Fermi
	- sont publiques (disponibles en moins de 12h)
	- couvrent l'ensemble du ciel
	- sont simples à comprendre et utilisables directement
		- Etude de phénomènes transitoires blazars, sursauts gamma, pulsars

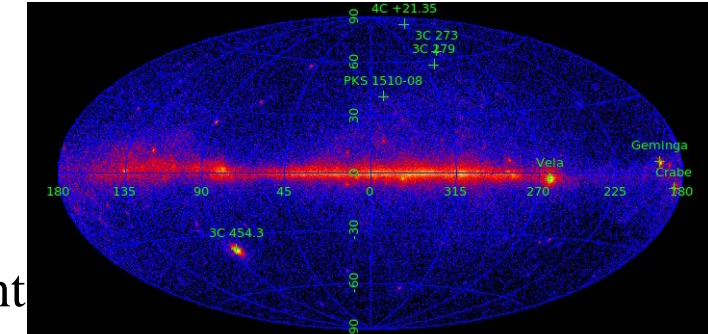

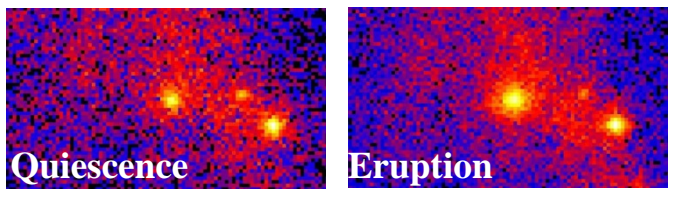

**Nébuleuse du crabe (M1) 38**

### L'affiche des composants élémentaires de la matière (version 2015)...

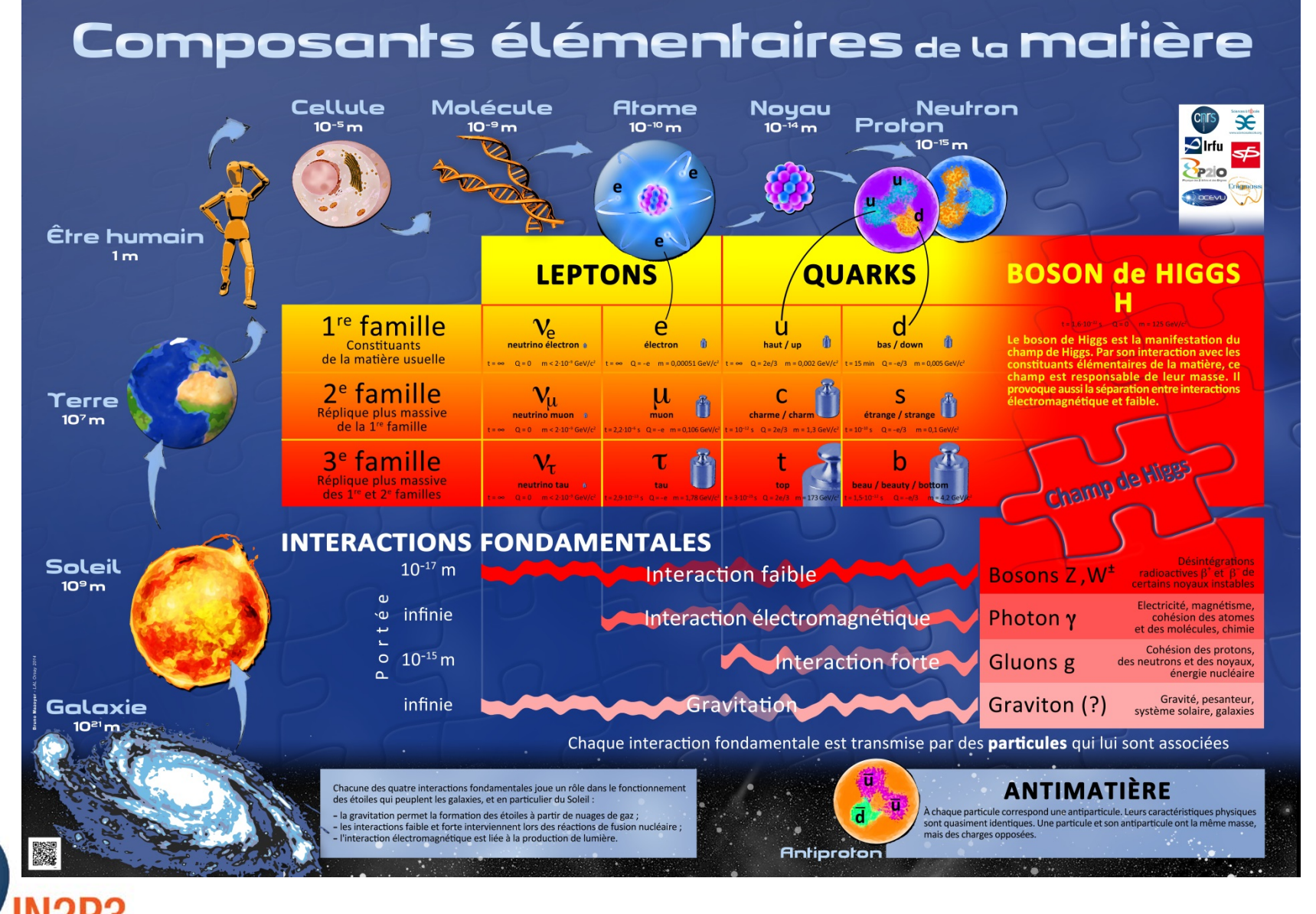

es deux infinis

### ... et son livret pédagogique

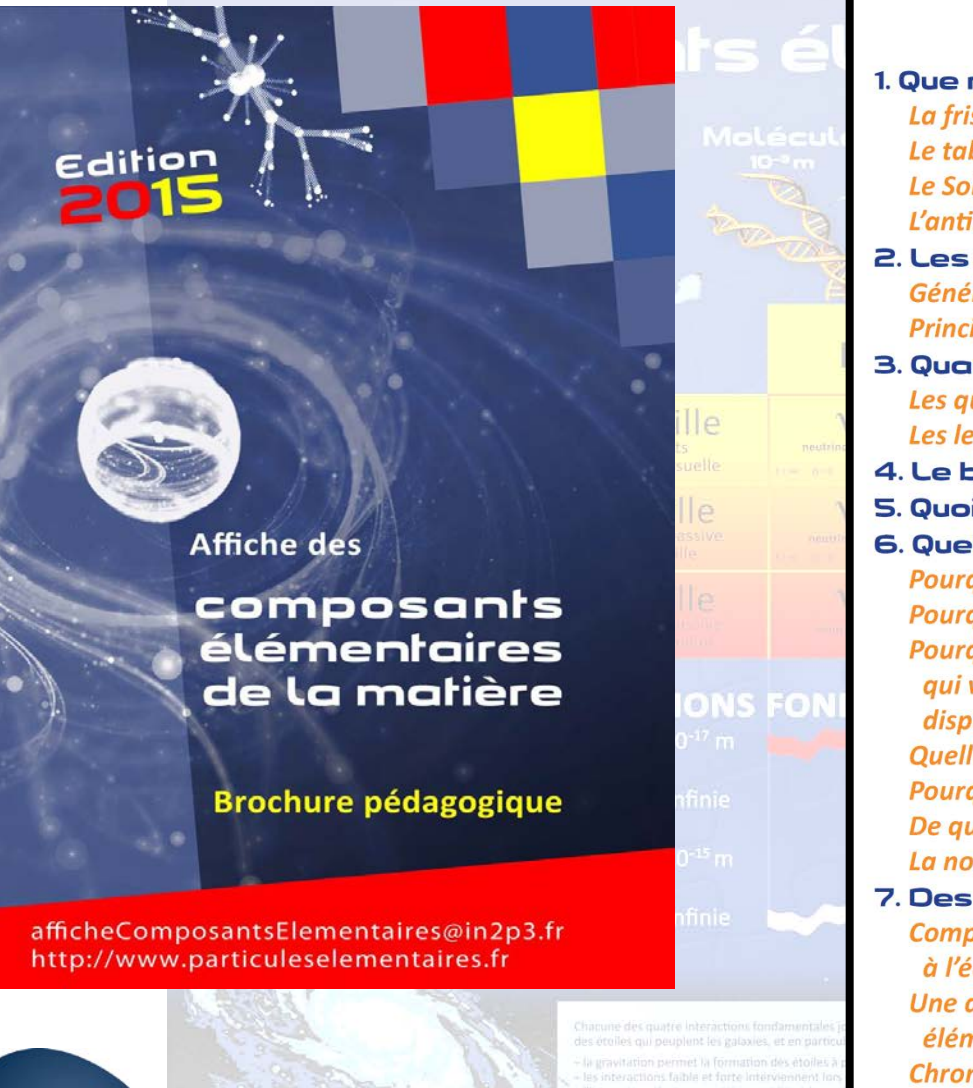

**CNTS** 

Les deux infinis

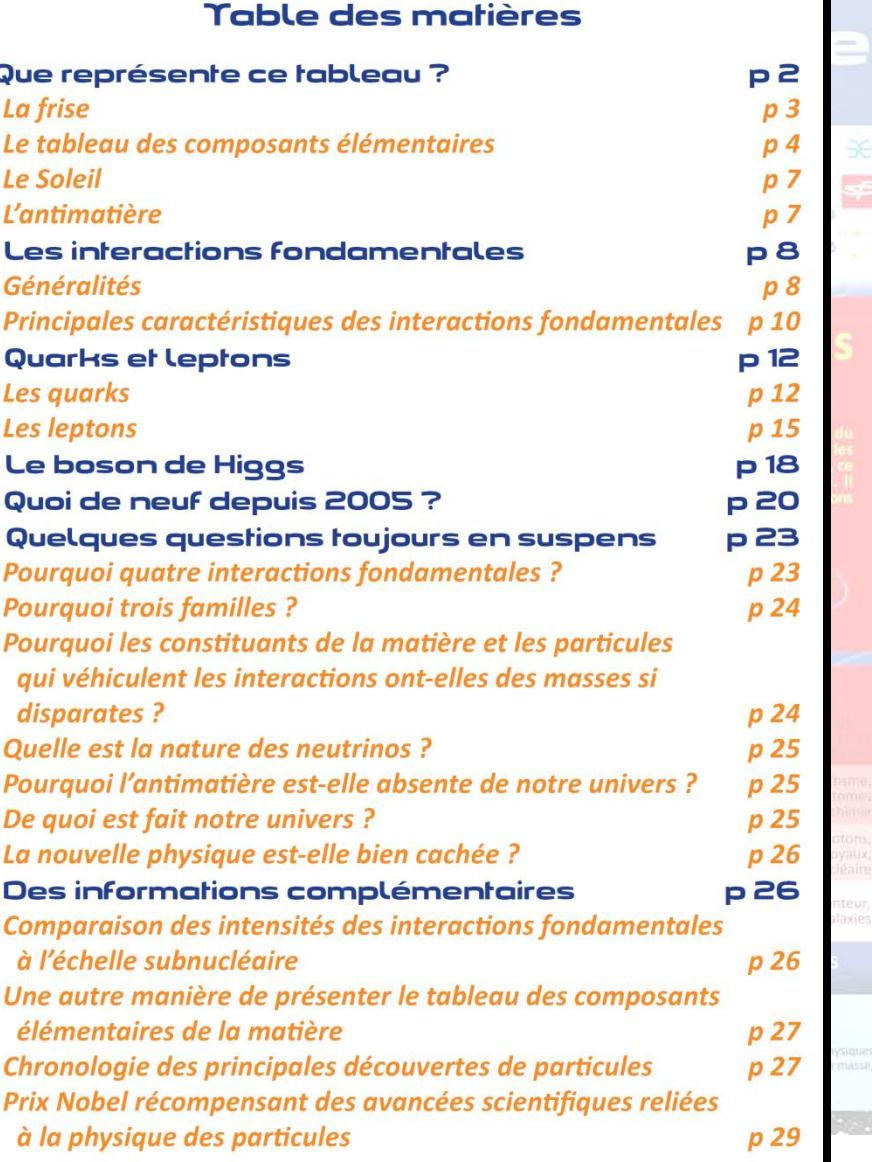

### **… et son livret pédagogique**

Table des matières

Vous pouvez télécharger l'affiche et la brochure pédagogique

**<https://owncloud.lal.in2p3.fr/public.php?service=files&t=dcdf724149363efc799b1b73f879a0b0>**

• Ou demander un lot de 5 affiches + 1 brochure pédagogique pour votre établissement Si vous ne l'avez pas déjà …

 $\rightarrow$  Formulaire à remplir :

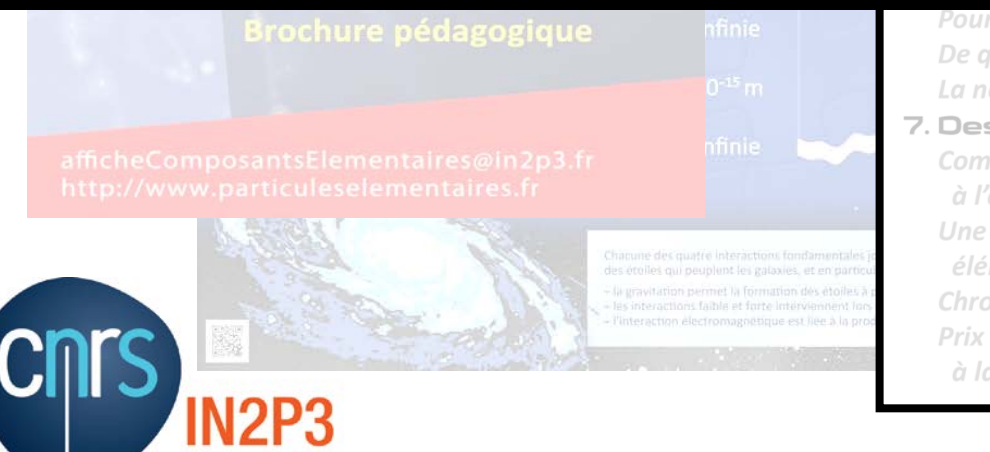

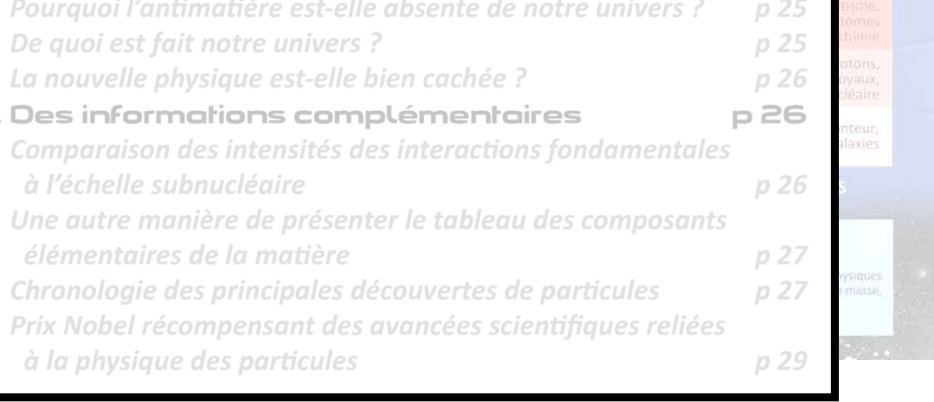

# Expositions IN2P3

- Trois expositions depuis 2011  $\rightarrow$  ~Une chaque année, série en cours
- Une exposition type
	- $\blacksquare$  Un thème central
		- 2010 : [Combattre le cancer](https://sites.google.com/site/exposantein2p3)
		- ▲ 2012 : [Centenaire de la découverte des rayons cosmiques](http://www.in2p3.fr/physique_pour_tous/informations/manifestations/expo_RC/expo_RC.htm)
		- 2013 : [Les accélérateurs de particules](http://www.in2p3.fr/physique_pour_tous/informations/manifestations/expo_RC/expo_RC.htm)
	- Décliné en 10-15 panneaux A0
	- Pour le grand public et les scolaires
	- **Propos scientifique, forme « attrayante »**
- Plusieurs jeux de panneaux dans des labos IN2P3
	- Disponibles pour votre lycée transport à votre charge
- Les pdfs haute définition sont disponibles sur demande pour impression locale
	- Exemple d'un prof de Clermont :
		- $\rightarrow$  Impression sur papier A2
			- + ajout de film plastique : panneaux solides et pas chers !

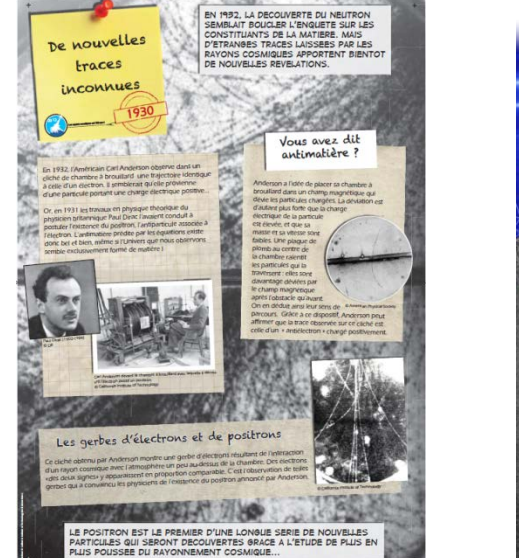

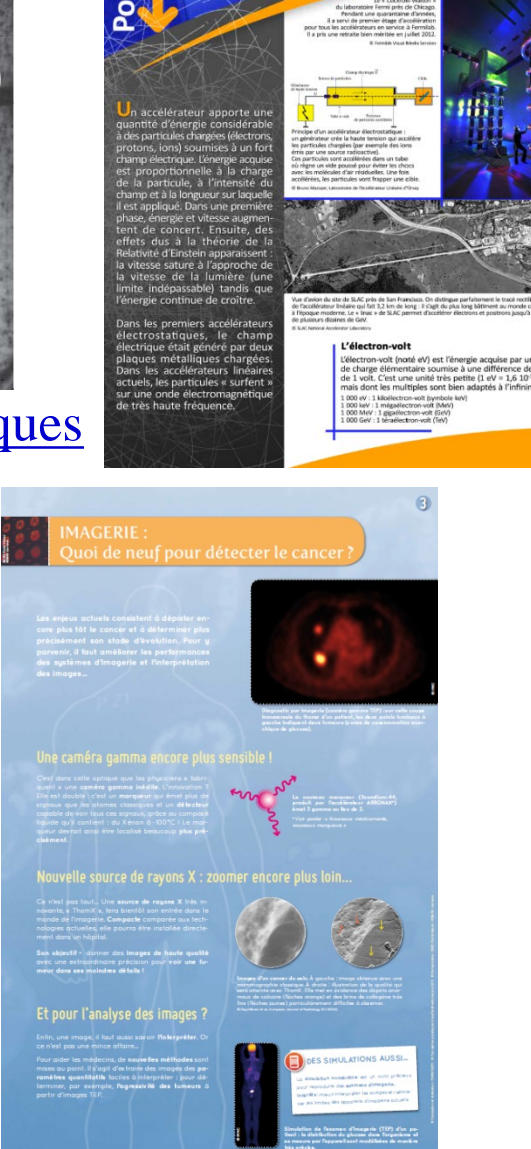

**Accélérer les particules III** 

# 60 ans du CERN

- Acte de naissance du CERN : le 29 septembre 1954
- Exposition temporaire « Le grand Collisionneur » au Palais de la Découverte jusqu'au 19/07/2015  $\blacksquare$  C'est terminé ...

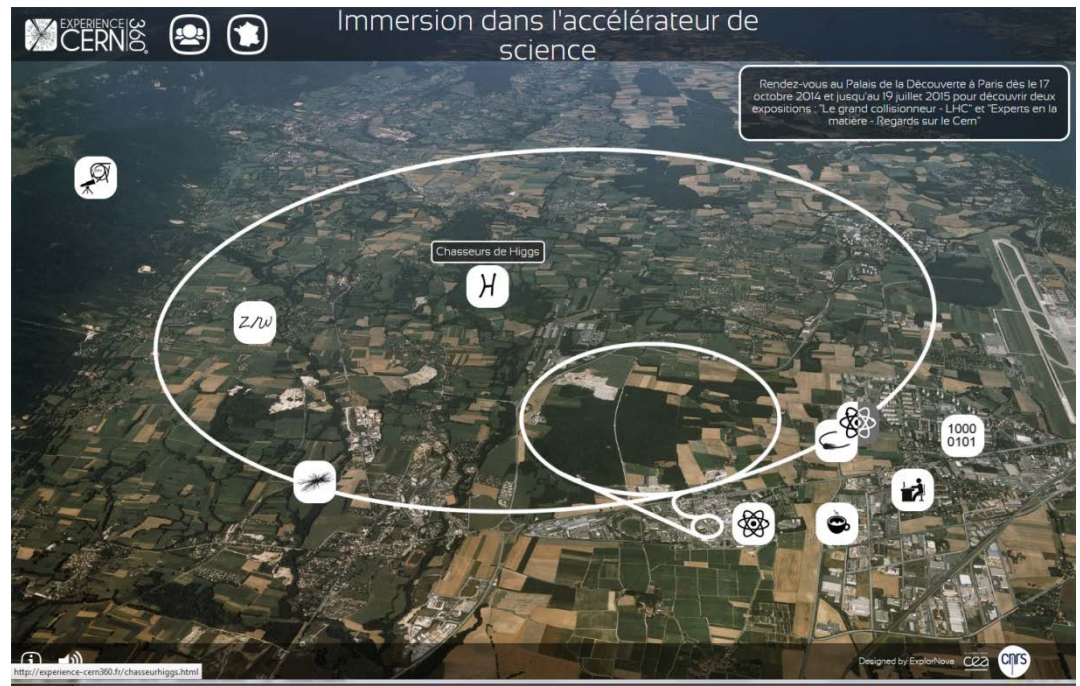

- Exposition photo « Experts en la matière regards sur le CERN
	- **[http://www.palais-decouverte.fr/fileadmin/fileadmin\\_Palais/fichiersContribs/au-programme/expos-temporaires/lhc/Experts-en-la-matiere-webdoc.pdf](http://www.palais-decouverte.fr/fileadmin/fileadmin_Palais/fichiersContribs/au-programme/expos-temporaires/lhc/Experts-en-la-matiere-webdoc.pdf)**
- Webdocumentaire proposant une visite virtuelle du CERN : **[http://experience-cern360.fr](http://experience-cern360.fr/)**

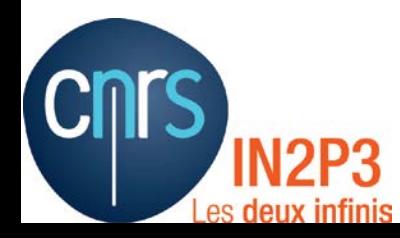

# La mallette pédagogique Planck

- Satellite Planck : observation du « rayonnement de fond diffus cosmologique »
	- La première lumière de l'Univers, émise 380 000 ans après le Big-bang
	- Une source extraordinaire d'informations cosmologiques
- Trois types de mallette : lycées, clubs d'astro, animations
	- Téléchargeable gratuitement
	- Version papier à 20 euros (frais de port et d'emballage)
	- $\rightarrow$  Chaque mallette peut servir à 40 personnes
	- Site web : <http://public.planck.fr/espace-educatif/reservation-mallette-pedagogique>
- Contenu de la mallette lycée (version papier) : 1 DVD, 1 jeu de posters, 1 livret enseignant (+ présentations powerpoint), 1 livret élève/personne, 1 document lancement / personne, 1 fiche anglais / personne, 1 maquette satellite + notice d'emploi / 2 personnes,
	- 1 correction maquette satellite

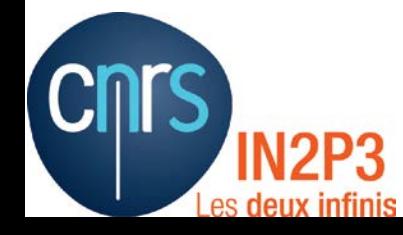

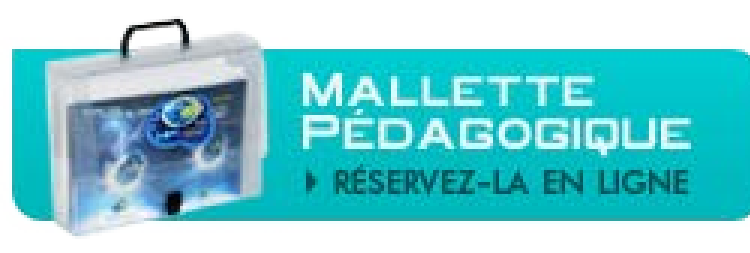

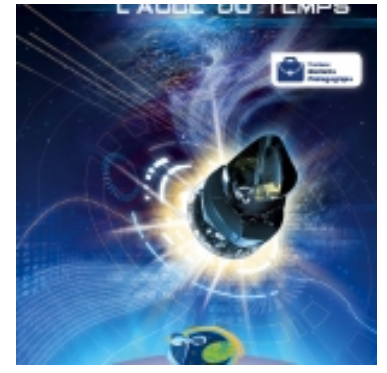

### Les ondes gravitationnelles

- De nombreuses ressources disponibles en ligne
	- Français, anglais, italien, etc.
- $\rightarrow$  [Page ressources](http://public.virgo-gw.eu/wp-content/uploads/2015/06/ressourcesOG-SAE_v4.pdf)
	- Collaboration IN2P3 & Sciences à l'Ecole

- Possibilité de visiter Virgo
	- Cascina, près de Pise
	- Beaucoup de demandes depuis début 2016 Créneaux limités
		- $\rightarrow$  Réserver très en amont si projet de visite

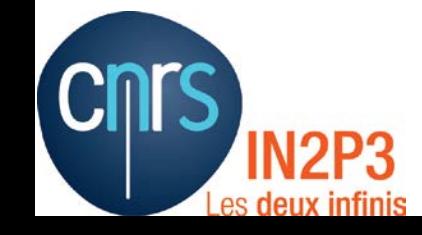

- Nuit des ondes gravitationnelles
	- <http://www.cnrs.fr/nuit-des-ondes-gravitationnelles>
		- → Soirée parisienne enregistrée : à revivre en différé ! **45**

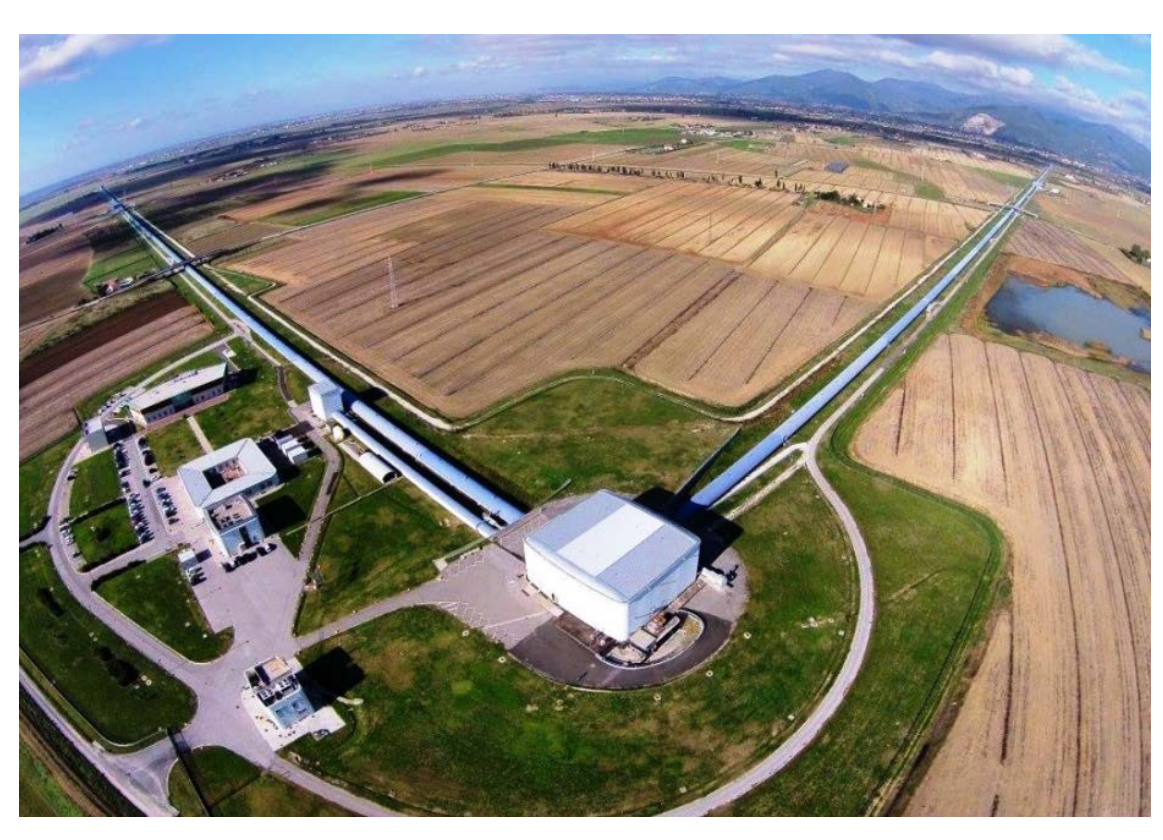

### Site internet laradioactivite.com

 URL : [http://www.laradioactivite.com](http://www.laradioactivite.com/) 

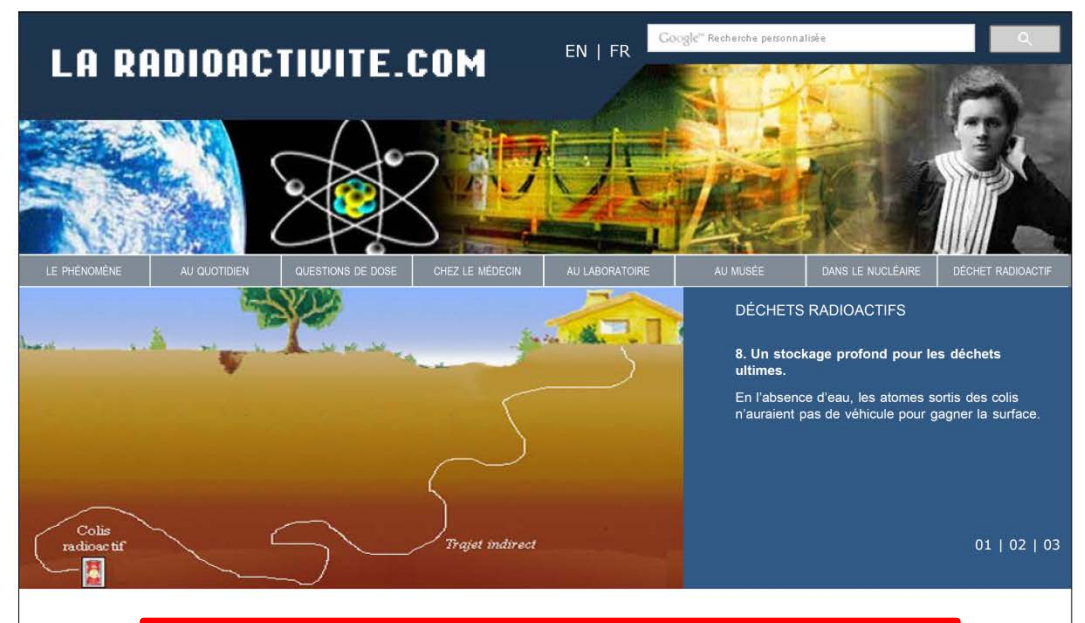

L'objet du site www.laradioactivite.com est d'expliquer la radioactivité et ses applications à un large public. Il a été créé par des physiciens qui continuent d'en assurer les mises à jour.

Il bénéficie du soutien de l'Editeur scientifique EDP Sciences qui assure son hébergement et de celui de l'Institut National de Physique Nucléaire et Physique des Particules (IN2P3)

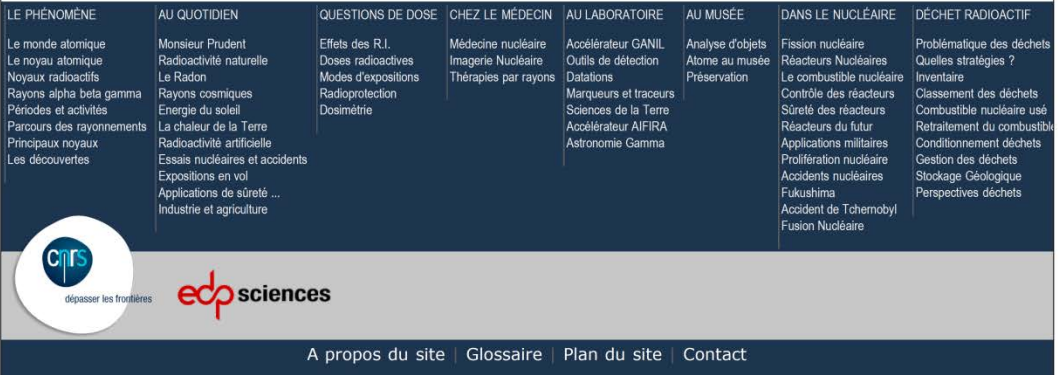

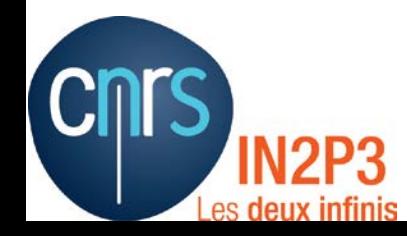

### Le musée Sciences ACO

- Musée de la Lumière et de la Matière : [http://www.sciencesaco.fr](http://www.sciencesaco.fr/)
	- Situé sur le campus d'Orsay de l'Université Paris Sud (RER B Orsay-ville)
- Issu de la riche histoire scientifique du complexe accélérateur LAL-LURE Reconnu « site historique » par la société européenne de physique en 2013
- Animé par une association de bénévoles passionnés
	- « Noyau dur » d'anciens qui ont travaillé sur des machines du complexe

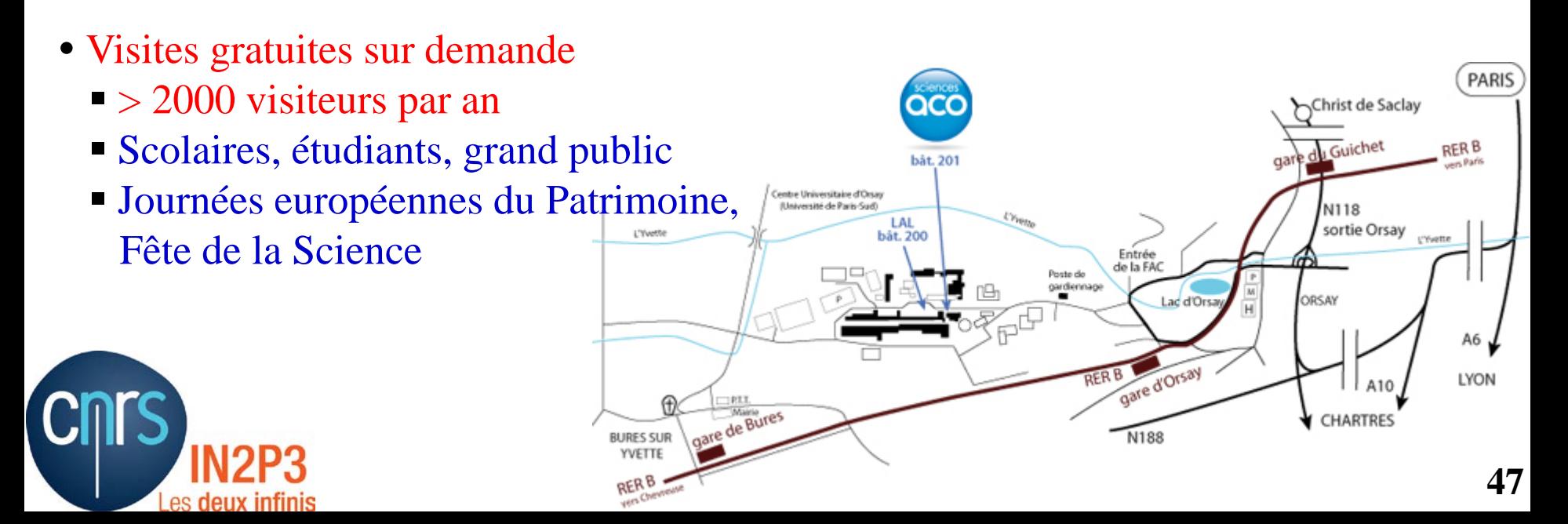

### Le musée Sciences ACO

### • Un lieu rare

- $\rightarrow$  Trois éléments emblématiques
- L'Anneau de Collisions d'Orsay (ACO)
	- En fonctionnement de 1965 à 1988
	- Monument Historique depuis 2001
	- 22 m de circonférence (LHC : 27 km)

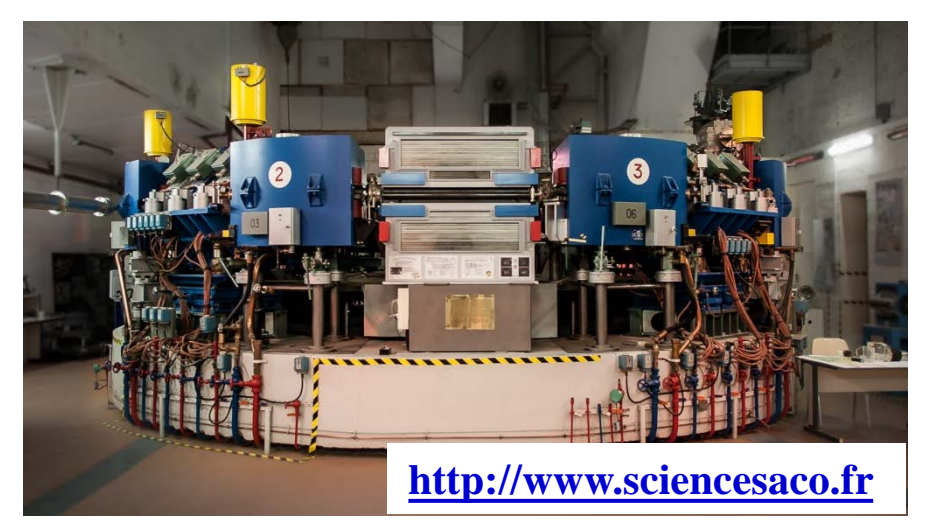

- La salle de contrôle de l'ancien « linac » du LAL
	- Témoignage de l'histoire des sciences et des techniques
- La « Grande ronde des électrons »
	- $\blacksquare$  accélérateur linéaire + anneau de stockage « de table »

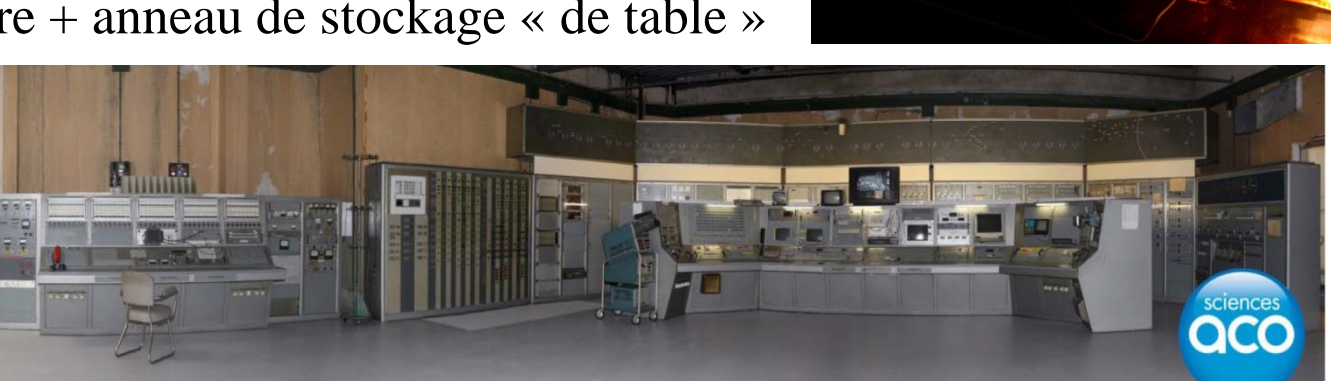

# La revue Élémentaire

- Revue de vulgarisation (2003-2010) format  $A4$ ,  $\geq 64$  pages, en couleur
- Cible : grand public avec une formation scientifique niveau secondaire
- Fil rouge : le LHC
- De nombreux sujets abordés :
	- Grandes questions scientifiques
	- Articles théoriques
	- **Perspectives historiques**
	- Développements technologiques
	- Retombées
- 9 numéros publiés [9<sup>ème</sup> : 09/2016]
	- $\rightarrow$  1 thème central pour chaque numéro
		- Tous disponibles sur internet

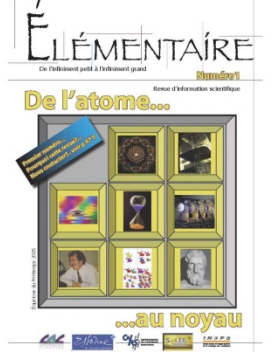

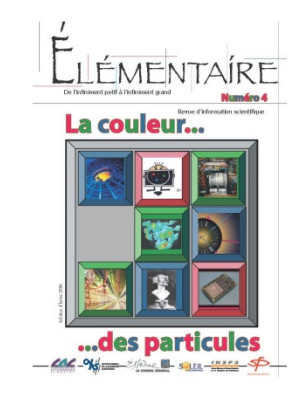

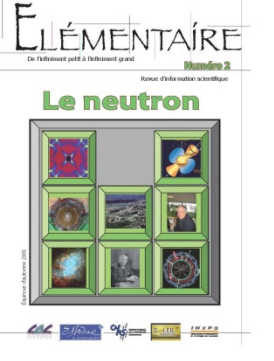

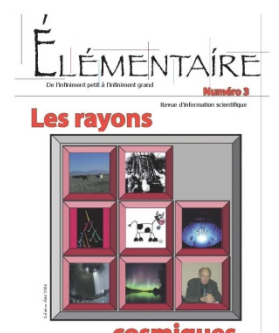

**Les neutrinos** 

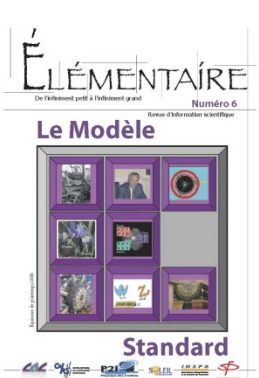

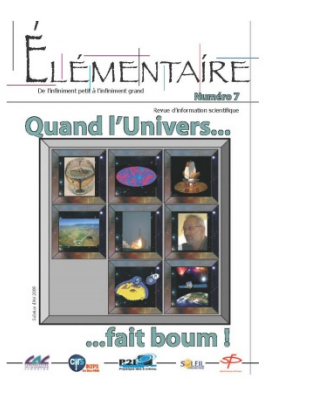

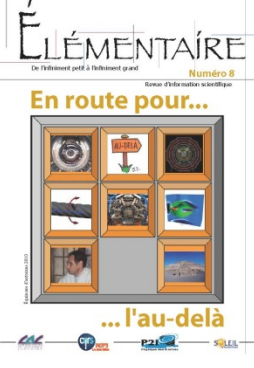

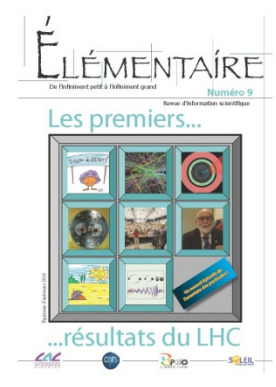

### **[http://elementaire.lal.in2p3.fr](http://elementaire.lal.in2p3.fr/)** 49

# La revue Élémentaire

• Numéro 9

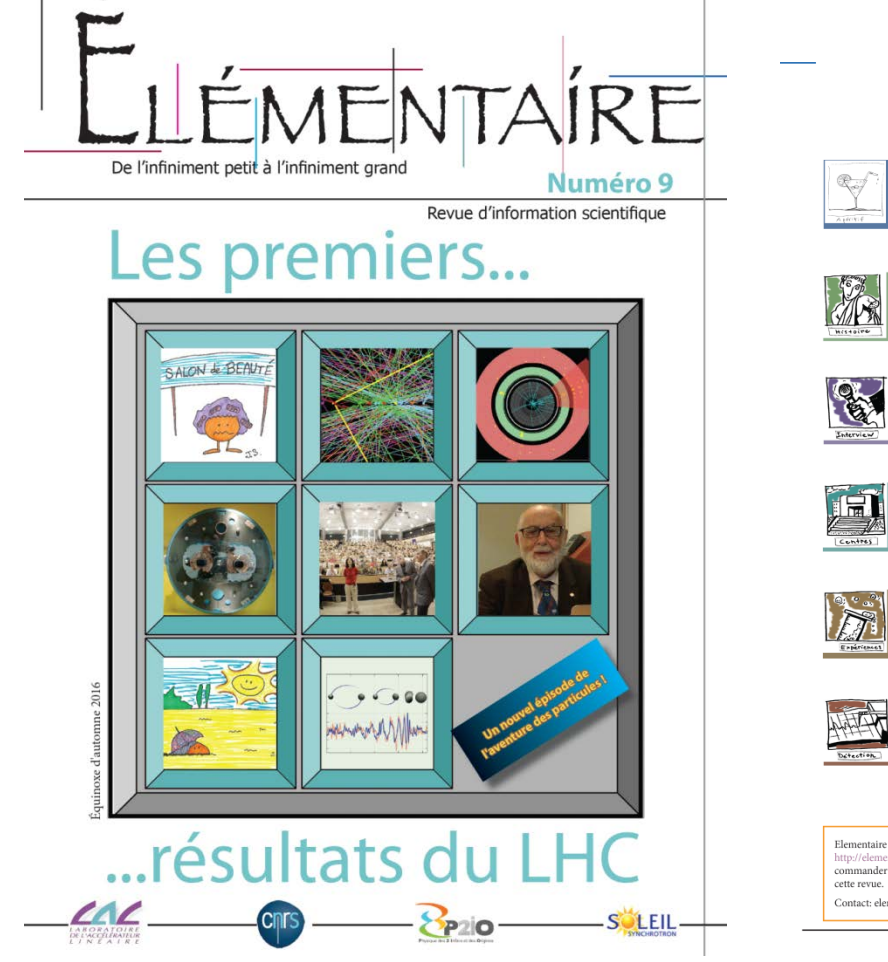

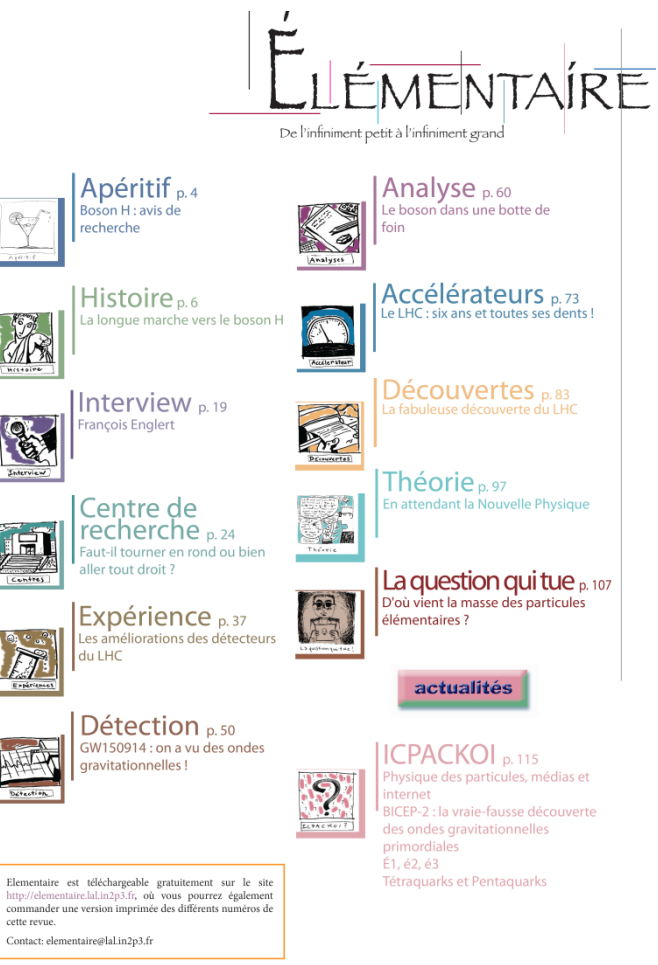

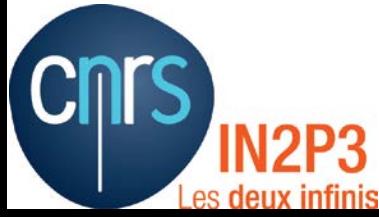

# Le « Quark Poker »

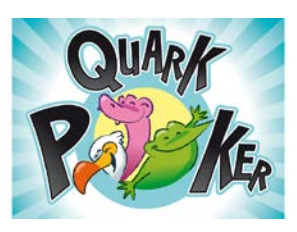

- Où comment découvrir les particules élémentaires et leurs interactions de manière ludique : en jouant aux cartes et en s'amusant
- Le quark poker
	- 64 cartes représentant chacune une particule élémentaire
	- Des règles basées sur les lois de la physique
	- Plusieurs jeux possibles : memory, 7 familles, poker, collisions
- Livre d'accompagnement
	- **Passerelle entre les cartes et la physique**
	- Complément au jeu
	- Peut se lire indépendamment
- Projet en cours de développement
	- $\rightarrow$  jeu de cartes / application smartphone
- Démonstration et test dans des classes de lycée

→ Contact : [elementaire@lal.in2p3.fr](mailto:elementaire@lal.in2p3.fr)

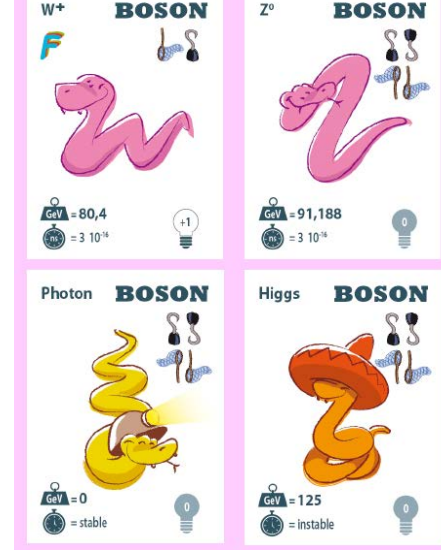

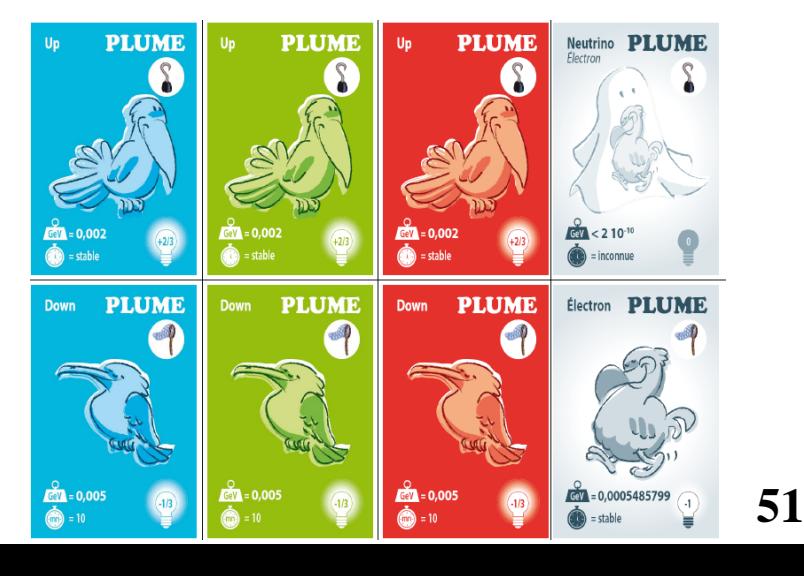

### Le « Quark Clash »

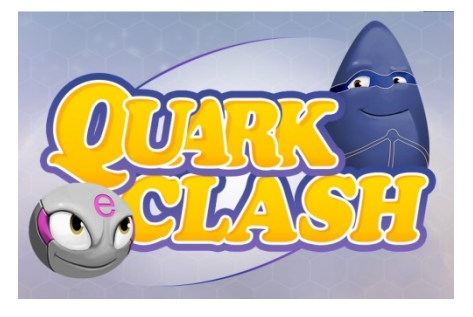

- Déclinaison numérique du « Quark Poker »
	- Collaboration avec l'ENJMIN (CNAM)
		- $\rightarrow$  École Nationale du Jeu et des Médias Interactifs Numériques
- Un premier essai de ressource pédagogique sur support numérique
	- Hybride entre science et jeu de cartes
		- $\rightarrow$  Règles physiques + « combats » entre particules

### $\bullet$  But :

 découvrir les transformations des particules sous l'action des interactions

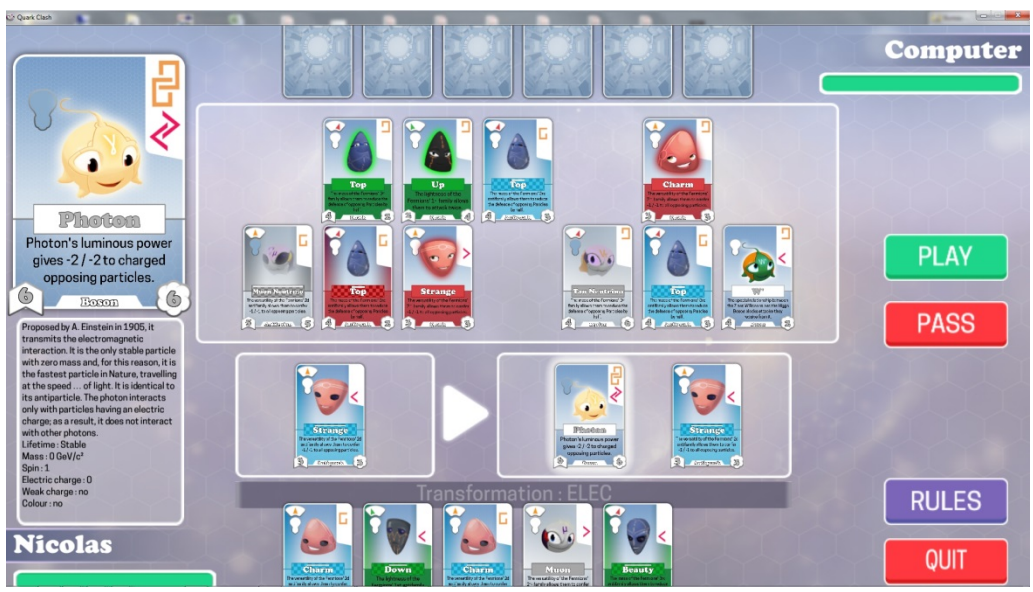

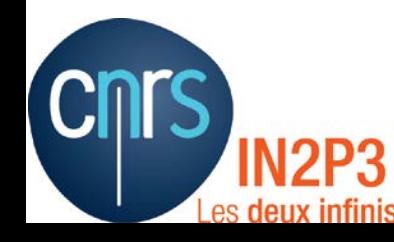

• Informations et téléchargement : <https://elementaire.lal.in2p3.fr/quark-clash> **52**

### Le livre « D'ici au Big Bang »

- Traduction d'un livre écrit en italien par Barbara Sciascia, physicienne aux Laboratoires Nationaux de Frascati (INFN, près de Rome)
- Cible : 10-12 ans
	- Livre court, illustré, ton chaleureux
	- Quelques raccourcis scientifiques
- $\rightarrow$  Complément aux ressource existantes, plutôt à partir du niveau lycée
- [Livre en téléchargement gratuit](http://ippog.web.cern.ch/resources/2015/da-qui-al-big-bang)
- [Feuillatage en ligne](https://issuu.com/narnaud/docs/lal_d_ici_au_big_bang_light)
- Certains laboratoires IN2P3 en ont commandé des exemplaires papier  $\rightarrow$  Renseignez-vous !

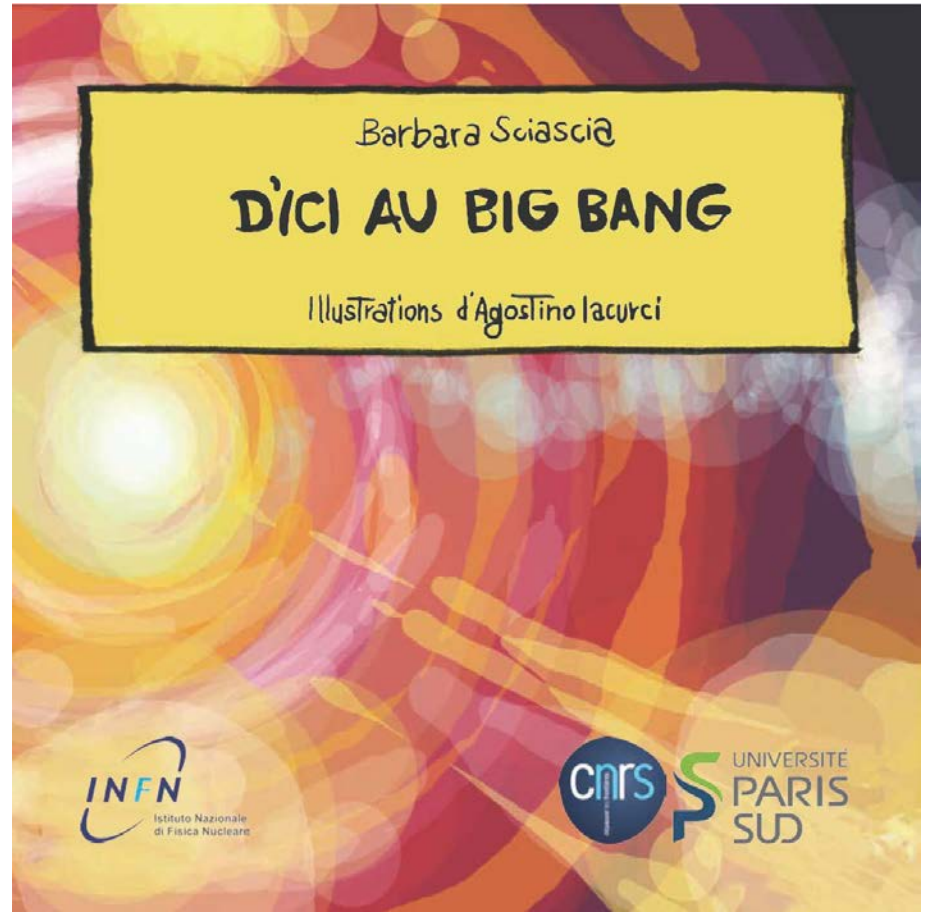

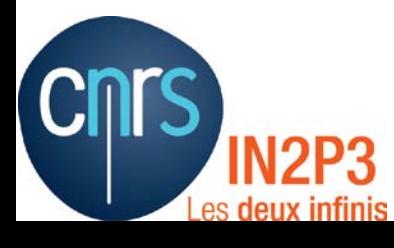

### Des réalisations locales …

- … dans des laboratoires
- Quelques exemples :
	- « [Billotron](http://www.lpc-caen.in2p3.fr/article278.html) » à Caen
	- « Saladier accélérateur », « petit train des particules », etc. à [Clermont-Ferrand](http://clrwww.in2p3.fr/spip.php?article345)
	- [Musée expérimental à Modane](http://www-lsm.in2p3.fr/EspaceCom.htm)
	- Chambre à brouillard, arche cosmique, cosmophone
	- $etc.$

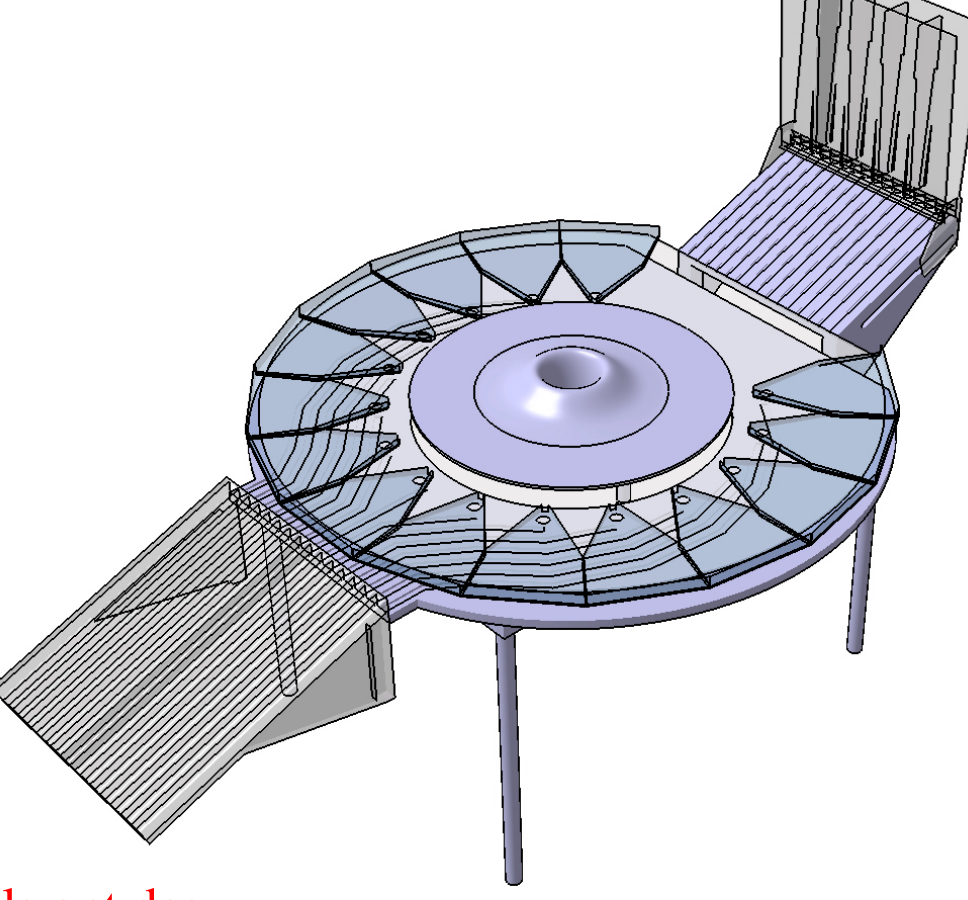

 $\rightarrow$  Si vous êtes en contact avec un laboratoire IN2P3, demandez-leur s'ils ont des ressources de ce genre disponibles (prêt, copie/duplication, etc.)

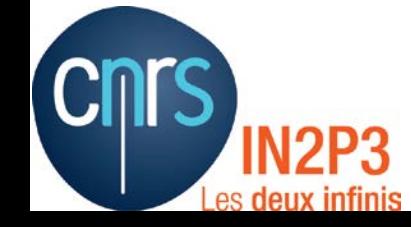

### Concours internationaux

- Exemple : le concours « Beamline for schools » du CERN
	- « Une ligne de faisceau pour les lycées »
- Site internet [http://beamline-for-schools.web.cern.ch](http://beamline-for-schools.web.cern.ch/)
- Un concours annuel, international, en anglais, pour tous les lycéens
	- Déjà trois éditions : 2014 (les lycéens vainqueurs venaient de Grèce et de Hollande) 2015 (groupes vainqueurs : Italie et Afrique du Sud) 2016 (Pologne, Royaume-Uni, mention pour un groupe français)
	- Quatrième édition en 2017
		- $\rightarrow$  180 équipes (~1500 élèves) de 43 pays sur les 5 continents
- Foire aux questions : <http://beamline-for-schools.web.cern.ch/faq>
- Comment participer : <http://beamline-for-schools.web.cern.ch/how-apply>
	- Candidature : un texte de 1000 mots plus une vidéo d'une minute
		- Prix : une semaine au CERN tous frais payés pour réaliser une expérience sur une ligne de faisceaux sur cible fixe (« T9 ») sur le SPS

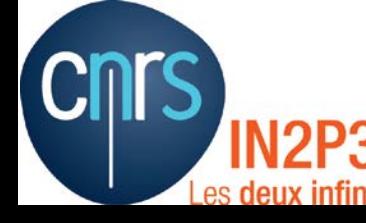

### Programme HSSIP du CERN

- « High-School Students Internship Programme »
	- Stage de deux semaines au CERN pour des lycéens agés de 16 à 19 ans
	- Prise en charge par le CERN : trajet aller-retour, hôtel, repas
- 2017 : lancement du programme
	- **5** pays pilotes, dont la France
- Dates : vacances de la Toussaint
	- Dimanche 22 octobre au soir  $\rightarrow$  vendredi 3 novembre à midi
- Ouverture de l'appel à candidatures
	- <http://indico.in2p3.fr/e/candidaturesHSSIP2017>
- 24 lycéennes et lycéens

ر

- **Bons résultats scolaires**
- Passion/enthousiasme pour le CERN, la physique et les technologies associées
- Objectifs : couvrir un grand nombre d'académies
	- refléter la diversité des lycéens